IBM OmniFind Yahoo! Edition

**Versão 8.4.2**

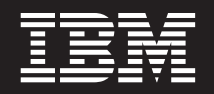

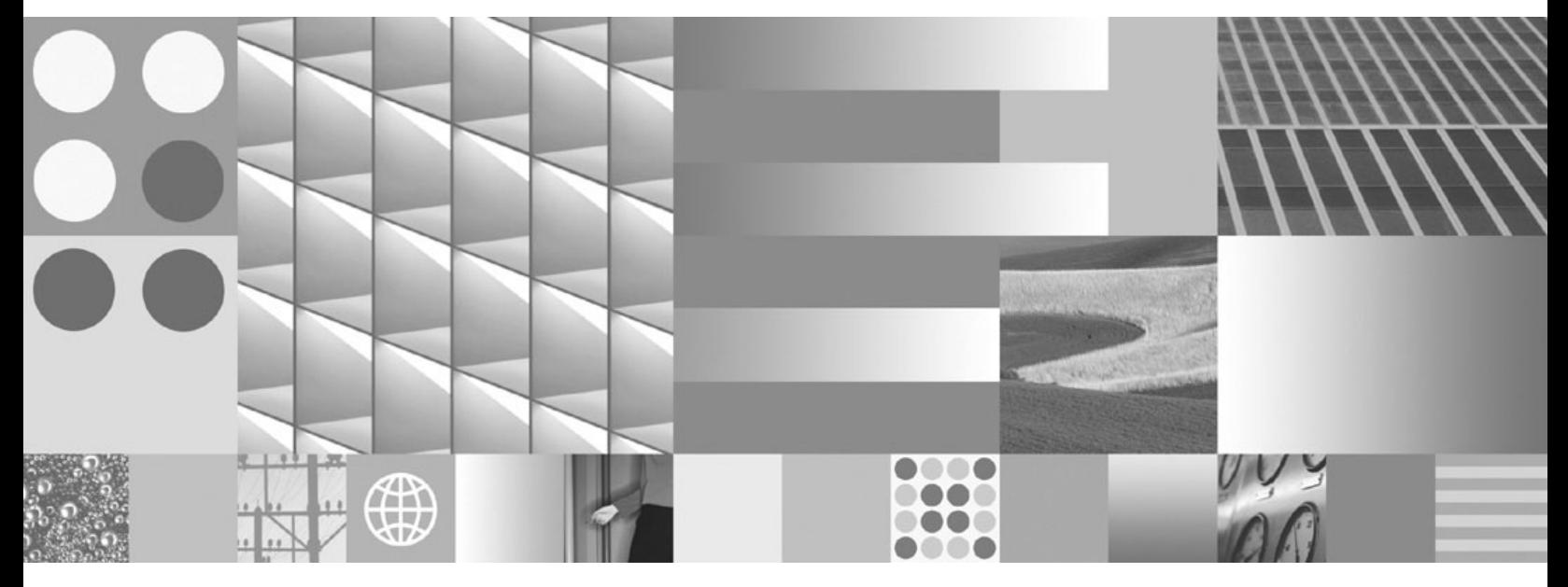

**Referência de Mensagens**

IBM OmniFind Yahoo! Edition

**Versão 8.4.2**

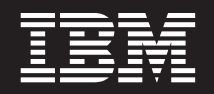

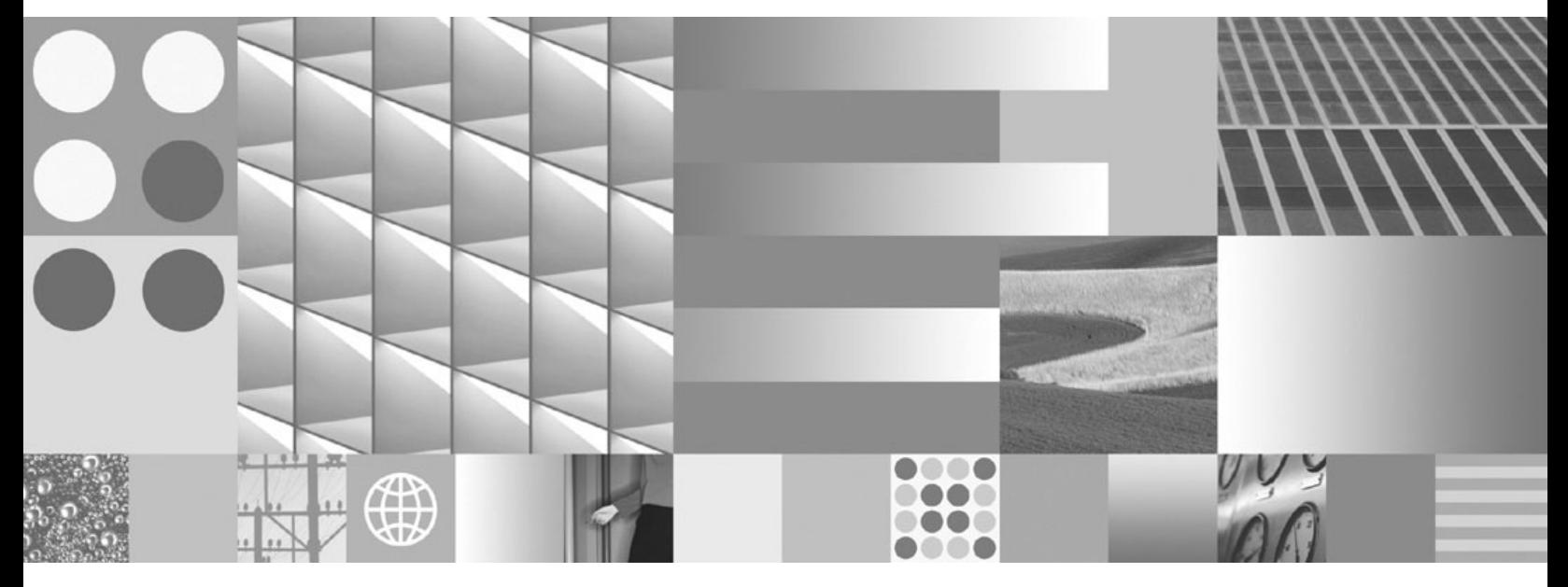

**Referência de Mensagens**

**Nota**

Antes de utilizar as informações contidas nesta publicação, bem como o produto a que se referem, leia as informações incluídas na secção ["Avisos"](#page-64-0) na página 59.

## **Nota de edição**

Esta edição é referente à versão 8, edição 4, modificação 2 do IBM OmniFind Yahoo! Edition (número do produto 5724-R21) e a todas as edições e modificações seguintes, até indicação em contrário fornecida em novas edições.

**© Copyright International Business Machines Corporation 2006, 2007. Todos os direitos reservados.**

# **Índice**

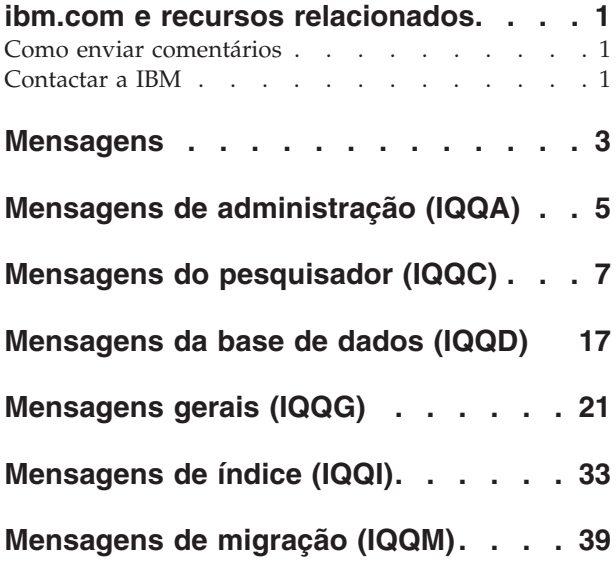

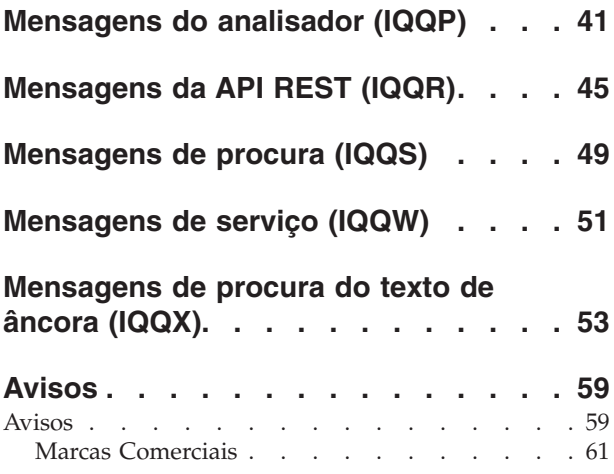

# <span id="page-6-0"></span>**ibm.com e recursos relacionados**

Está disponível suporte de produtos e documentação em ibm.com.

## **Suporte e assistência**

Está disponível suporte de produtos na Web. Faça clique em Suporte (Support) no sítio da Web do produto, em:

## **OmniFind Yahoo! Edition**

http://www.ibm.com/software/data/enterprise-search/omnifind-yahoo/ support.html

## **Publicações em PDF**

É possível ver os ficheiros PDF em linha utilizando o Adobe Acrobat Reader para o seu sistema operativo. Se não tiver o Acrobat Reader instalado, pode transferi-lo do sítio da Web da Adobe, em [http://www.adobe.com.](http://www.adobe.com)

Consulte os seguintes sítios da Web com publicações em PDF:

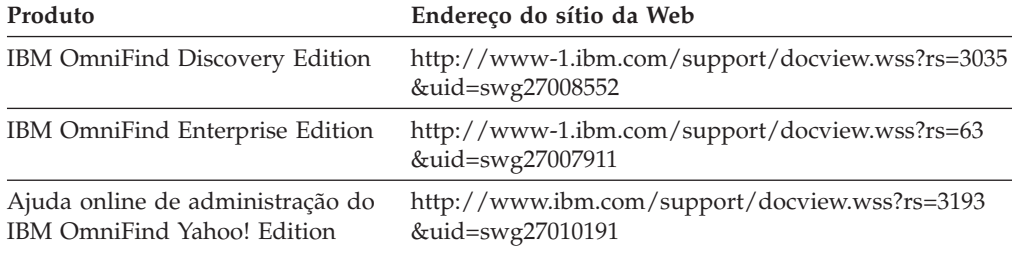

# **Como enviar comentários**

Os seus comentários são importantes para ajudar a facultar as informações mais exactas e da mais elevada qualidade.

Envie os seus comentários utilizando o formulário de comentários do leitor online em [https://www14.software.ibm.com/webapp/iwm/web/signup.do?lang=en\\_US](https://www14.software.ibm.com/webapp/iwm/web/signup.do?lang=en_US&source=swg-rcf) [&source=swg-rcf.](https://www14.software.ibm.com/webapp/iwm/web/signup.do?lang=en_US&source=swg-rcf)

# **Contactar a IBM**

Para contactar a assistência a clientes da IBM nos E.U.A. ou Canadá, ligue 1-800-IBM-SERV (1-800-426-7378).

Para saber quais as opções de assistência disponíveis, ligue um dos seguintes números:

- v Nos E.U.A.: 1-888-426-4343
- No Canadá: 1-800-465-9600

Para obter mais informações sobre como contactar a IBM, consulte o sítio da Web Contactar a IBM (Contact IBM) em [http://www.ibm.com/contact/us/.](http://www.ibm.com/contact/us/)

# <span id="page-8-0"></span>**Mensagens**

Pode ver informações adicionais sobre as mensagens do motor de procura, como por que motivo pode ter ocorrido um erro e como resolver o problema.

Muitas das mensagens do motor de procura aparecem num encadeamento de outras mensagens. Por exemplo, poderá visualizar um erro sobre um pesquisador que não inicia. No entanto, o motivo para este problema pode dever-se a várias outras questões. Na cadeia de mensagens exemplo que se segue, a última mensagem fornece a raiz da causa do problema:

IQQA1234E: O documento http://www.exemplo.org/records/document.pdf não pode ser indexado. IQQA1235E: O pesquisador não consegue pesquisar o URL http://www.exemplo.org/records/

IQQA1236E: O URL http://www.exemplo.org está protegido por palavra-passe e não pode ser pesquisado.

Para obter mais informações sobre como resolver o problema, faça clique no ID da mensagem hiperligada (por exemplo, IQQA1236E) a partir da janela Ficheiros de Sistema da consola de administração.

# <span id="page-10-0"></span>**Mensagens de administração (IQQA)**

As mensagens de administração descrevem problemas gerais que podem ocorrer quando utiliza a consola de administração.

**IQQA0002E Não é possível criar a colecção com o nome ''***nome\_da\_colecção***''.**

## **Explicação:**

Não é possível criar a colecção.

#### **Resposta do Utilizador:**

Consulte o registo do sistema para obter informações sobre o motivos pelos quais não foi possível criar a colecção.

## **IQQA0010E Tem de introduzir um nome de colecção.**

#### **Explicação:**

O campo do nome da colecção está vazio.

#### **Resposta do Utilizador:**

Introduza um nome para a colecção e certifique-se de que o nome não inclui nenhum dos seguintes caracteres inválidos:  $\backslash$ . / : \* ? " < > |

## **IQQA0011E O nome da colecção contém caracteres inválidos.**

## **Explicação:**

O campo do nome da colecção contém um dos seguintes caracteres inválidos: \ . / : \* ? " < > |#

#### **Resposta do Utilizador:**

Introduza um nome de colecção válido que não contenha nenhum dos caracteres inválidos.

#### **IQQA0012E O nome da colecção já existe.**

#### **Explicação:**

O nome da colecção especificado pelo utilizador já existe.

## **Resposta do Utilizador:**

Introduza um nome de colecção diferente.

**IQQA0020E O endereço da Web não é um URL válido. Introduza um endereço da Web (URL) válido, por exemplo, http://www.exemplo.org.**

#### **Explicação:**

O endereço da Web de início contém caracteres inválidos.

#### **Resposta do Utilizador:**

Introduza um endereço da Web válido que inicie com um prefixo válido, tal como http:// ou https://.

#### **IQQA0022E Introduza um endereço da Web de início.**

#### **Explicação:**

A lista de URLs iniciais está vazia.

#### **Resposta do Utilizador:**

Especifique pelos menos um URL para o ponto em que o pesquisador deve iniciar a pesquisa.

## **IQQA0134E Ocorreu um problema durante a comunicação com o nome do sistema central: ''***nome\_do\_sistema\_central***'' e porta: ''***número\_de\_porta***'' especificados.**

#### **Explicação:**

Ocorreu um problema durante a comunicação com host\_name e port\_number especificados. O servidor pode estar inactivo ou foi especificado um nome incorrecto.

#### **Resposta do Utilizador:**

Verifique se o nome do sistema central e a porta são válidos e se o servidor especificado está activo e a escutar a porta especificada.

**IQQA1803E Não foi possível recriar a colecção. Pare o servidor do motor de procura e remova manualmente o subdirectório** *nome\_do\_directório***. Quando reiniciar o servidor, a colecção será recriada.**

## **Explicação:**

O processo para recriar o índice encontrou um erro.

#### **Resposta do Utilizador:**

Pare o servidor do motor de procura e remova manualmente o subdirectório *nome\_do\_directório*. Quando reiniciar o servidor, o índice será recriado.

## **IQQA2144I A colecção** *nome\_da\_colecção* **é agora a colecção por valor assumido.**

#### **Explicação:**

A colecção indicada é agora a colecção por valor assumido.

**Resposta do Utilizador:** Nenhuma.

**IQQA2200E O rastreio de documentos não está disponível quando a procura está desactivada para a colecção.**

# **IQQA2201E • IQQA2204E**

## **Explicação:**

A função de rastreio de documentos não está disponível quando a procura está desactivada para a colecção.

#### **Resposta do Utilizador:**

Active a procura para utilizar a função de rastreio de documentos.

#### **IQQA2201E Ocorre um erro ao procurar o rastreio de documentos na colecção.**

## **Explicação:**

Ocorre um erro ao procurar o rastreio de documentos no índice remissivo.

## **Resposta do Utilizador:**

Corrija o erro e repita o rastreio de documentos.

#### **IQQA2202E Não é possível libertar recursos no rastreio de documentos.**

## **Explicação:**

Ocorre um problema durante a libertação de recursos.

## **Resposta do Utilizador:**

Este é um erro interno e não é necessária qualquer acção por parte do utilizador.

#### **IQQA2203E Código do rastreio de documentos inválido.**

## **Explicação:**

Código do rastreio de documentos inválido.

## **Resposta do Utilizador:**

Este é um erro interno e não é necessária qualquer acção por parte do utilizador.

## **IQQA2204E Não é possível carregar informações de erro a partir do índice remissivo.**

#### **Explicação:**

Não é possível carregar informações de erro de documentos a partir do índice remissivo.

#### **Resposta do Utilizador:**

Este é um erro interno e não é necessária qualquer acção por parte do utilizador.

# <span id="page-12-0"></span>**Mensagens do pesquisador (IQQC)**

As mensagens do pesquisador descrevem problemas que estão relacionados com a pesquisa, gestão de espaços de pesquisa e funções gerais do pesquisador.

**IQQC3005I O pesquisador** *nome\_do\_pesquisador* **para** *nome\_do\_espaço\_de\_pesquisa* **com o modo** *modo\_de\_pesquisa* **foi iniciado com êxito.**

## **Explicação:**

O processo do pesquisador para o espaço de pesquisa especificado foi iniciado com êxito.

#### **Resposta do Utilizador:**

Não é requerida qualquer acção.

**IQQC3006I O pesquisador** *nome\_do\_pesquisador* **para** *nome\_do\_espaço\_de\_pesquisa* **está a pesquisar.**

## **Explicação:**

O processo do pesquisador para o espaço de pesquisa especificado já foi iniciado.

## **Resposta do Utilizador:**

Não é requerida qualquer acção.

**IQQC3007I O pesquisador** *nome\_do\_pesquisador* **para** *nome\_do\_espaço\_de\_pesquisa* **foi parado com êxito.**

## **Explicação:**

O processo do pesquisador para o espaço de pesquisa especificado foi parado com êxito.

## **Resposta do Utilizador:**

Não é requerida qualquer acção.

## **IQQC3011E Não é possível iniciar a pesquisa agendada para o pesquisador** *nome\_pesquisador* **relativa a** *nome\_espaço\_pesquisa* **com o modo** *modo\_pesquisa***.**

## **Explicação:**

A pesquisa agendada para o espaço de pesquisa especificado não pode ser iniciada pelo planificador. Uma causa provável é não existir o espaço da pesquisa.

## **Resposta do Utilizador:**

Utilize a consola de administração para configurar o espaço da pesquisa do pesquisador especificado.

**IQQC3017E Ocorreu um erro de E/S durante o carregamento do ficheiro de configuração. O ficheiro de configuração do pesquisador é** ″*nome\_do\_ficheiro\_de\_configuração\_do\_pesquisador*″**.**

## **Explicação:**

Ocorreu um erro de E/S quando o sistema tentou ler o ficheiro de configuração do pesquisador.

## **Resposta do Utilizador:**

Certifique-se de que o ficheiro de configuração do pesquisador existe e é legível.

## **IQQC3019E Não é possível criar o ficheiro de configuração do pesquisador. O ficheiro de configuração do pesquisador é** ″*nome\_do\_ficheiro\_de\_configuração\_do\_pesquisador*″**.**

## **Explicação:**

O sistema não consegue criar o ficheiro de configuração do pesquisador.

## **Resposta do Utilizador:**

Certifique-se de que é possível criar o ficheiro de configuração do pesquisador. Confirme as permissões para o directório e que não existe o mesmo nome como directório.

## **IQQC3020E Foi detectado um ID de configuração duplicado no ficheiro de configuração do pesquisador. O ID de configuração inválido é** ″*ID\_de\_configuração\_duplicado*″**.**

#### **Explicação:**

Foi detectado um ID de configuração duplicado no ficheiro de configuração do pesquisador.

## **Resposta do Utilizador:**

Certifique-se de que cada configuração tem um ID de configuração exclusivo no ficheiro de configuração do pesquisador.

**IQQC3021E Os seguintes erros ocorreram durante o carregamento da configuração do pesquisador:** *mensagem\_de\_erro*

## **Explicação:**

Ocorreu um erro durante o carregamento da configuração do pesquisador.

## **Resposta do Utilizador:**

Consulte as mensagens de erro associadas para obter mais informações e, em seguida, execute as acções adequadas.

**IQQC3022W O gestor de pesquisadores encontrou um erro durante a criação dos parâmetros necessários para o tipo de**

## **IQQC3023E • IQQC3513W**

#### **pesquisador** *tipo\_de\_pesquisador***.**

#### **Explicação:**

O gestor de pesquisadores não conseguiu iniciar um pesquisador para o tipo especificado do mesmo.

#### **Resposta do Utilizador:**

Verifique se existem erros graves no ficheiro de sistema.

## **IQQC3023E Os seguintes erros ocorreram durante a salvaguarda da configuração do pesquisador:** *mensagem\_de\_erro*

#### **Explicação:**

Ocorreu um erro durante a salvaguarda da configuração do pesquisador.

#### **Resposta do Utilizador:**

Consulte as mensagens de erro associadas para obter mais informações e, em seguida, execute as acções adequadas.

## **IQQC3024E Foi detectado um valor inválido no ficheiro de configuração do pesquisador. O nome do parâmetro é** ″*nome\_do\_parâmetro*″ **e o valor é**

″*valor\_do\_parâmetro*″**.**

#### **Explicação:**

O sistema não consegue ler o ficheiro de configuração do pesquisador uma vez que foi detectado um valor inválido.

## **Resposta do Utilizador:**

Corrija o valor do parâmetro inválido no ficheiro de configuração do pesquisador.

## **IQQC3025W Foi detectado um valor de parâmetro sem significado no ficheiro de configuração do pesquisador. Será ignorado. O nome do parâmetro é** ″*nome\_do\_parâmetro*″ **e o valor é** ″*valor\_do\_parâmetro*″**.**

## **Explicação:**

Foi detectado um valor de parâmetro sem significado e será ignorado.

#### **Resposta do Utilizador:**

Verifique o ficheiro de configuração do pesquisador para obter o parâmetro e valor especificados.

## **IQQC3500E A ligação à base de dados interna falhou. O directório de base de dados é** *directório\_base\_de\_dados***.**

#### **Explicação:**

Não é possível ao sistema estabelecer ligação à base de dados interna.

#### **Resposta do Utilizador:**

Certifique-se de que o directório ascendente do directório de base de dados é acessível e passível de ser escrito. Se o directório já existir, remova-o manualmente e reinicie o pesquisador.

## **IQQC3510W O pesquisador truncou o conteúdo do documento uma vez que o respectivo tamanho era superior ao limite do sistema,** *limite\_de\_tamanho* **bytes. ID de documento:** *ID\_documento***.**

#### **Explicação:**

Não é possível indexar uma parte do conteúdo do documento uma vez que o tamanho do documento pesquisado é demasiado grande.

## **Resposta do Utilizador:**

Não é requerida qualquer acção.

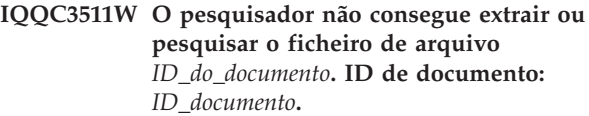

#### **Explicação:**

O pesquisador não consegue pesquisar o ficheiro de arquivo *ID\_do\_documento* uma vez que não está num formato previsto e o pesquisador não consegue extraí-lo.

#### **Resposta do Utilizador:**

Verifique se o ficheiro especificado pelo ID de documento está correcto e que se trata de um tipo de ficheiro de arquivo suportado, tal como, ZIP, TAR ou GZIP. Além disso, verifique se o ficheiro tem a extensão correcta.

## **IQQC3512W O pesquisador não consegue extrair a entrada de arquivo** *nome\_da\_entrada* **do ficheiro de arquivo** *ID\_do\_documento***.**

#### **Explicação:**

O pesquisador não consegue pesquisar o ficheiro de arquivo *ID\_do\_documento* uma vez que a entrada de arquivo *nome\_da\_entrada* do ficheiro de arquivo está num formato incorrecto. O pesquisador não consegue extrair este ficheiro incorrecto do ficheiro de arquivo.

#### **Resposta do Utilizador:**

Verifique se o ficheiro especificado pelo ID de documento está correcto e que se trata de um tipo de ficheiro de arquivo suportado, tal como, ZIP, TAR ou GZIP. Além disso, verifique se o ficheiro tem a extensão correcta.

**IQQC3513W Não é possível fechar o ficheiro de arquivo** *ID\_do\_documento***.**

**Explicação:**

O pesquisador encontrou um erro durante a edição dos recursos utilizados para processar um ficheiro de arquivo depois de pesquisar a entrada de arquivo *ID\_do\_documento*.

## **Resposta do Utilizador:**

Verifique se o ficheiro de arquivo especificado pelo ID de documento foi pesquisado correctamente. Os tipos de ficheiro de arquivo suportados são ZIP, TAR ou GZIP. Pode verificar o estado do documento fazendo clique em Gerir Sistema --> Verificar Estado do Documento na consola de administração. Pode também visualizar sítios da Web pesquisados e não pesquisados fazendo clique em Pesquisar Sítios da Web --> Monitorizar o Pesquisador.

## **IQQC3515W Não foi possível processar a normalização de ACL. Entrada de ACL:** *ACL\_original***.**

## **Explicação:**

A ACL será processada sem normalização uma vez que não poderia ser normalizada pelo suplemento do pesquisador especificado.

## **Resposta do Utilizador:**

Verifique se as entradas de ACL estão correctas na origem de dados de destino ou se o suplemento do pesquisador especificado está a normalizar correctamente.

## **IQQC3520E Não é possível criar o suplemento do pesquisador** *nome\_do\_suplemento***.**

## **Explicação:**

O sistema não consegue criar o suplemento do pesquisador especificado.

## **Resposta do Utilizador:**

Consulte o ficheiro de sistema para obter informações sobre o erro que ocorreu durante a criação do suplemento do pesquisador.

## **IQQC3521E O caminho do suplemento do**

**pesquisador** *directório\_do\_suplemento* **não foi localizado.**

## **Explicação:**

Não é possível iniciar correctamente o sistema porque o caminho de directório de plug-ins especificado não foi encontrado.

## **Resposta do Utilizador:**

Verifique se o caminho do directório especificado existe.

**IQQC3522W Não é possível carregar o suplemento do pesquisador em** *pacote\_do\_suplemento***.**

## **Explicação:**

Não é possível carregar o suplemento do pesquisador no pacote especificado uma vez que está num formato inesperado.

## **Resposta do Utilizador:**

Consulte o ficheiro de sistema para obter informações sobre o erro que ocorreu durante a criação do suplemento do pesquisador.

## **IQQC3523E O pesquisador recebeu uma mensagem de erro externa** ″*mensagem\_externa*″**.**

#### **Explicação:**

O pesquisador recebeu uma mensagem de erro externa.

## **Resposta do Utilizador:**

Verifique a mensagem de erro e corrija o problema em conformidade.

## **IQQC3524E O pesquisador recebeu uma excepção externa.**

## **Explicação:**

O pesquisador recebeu uma excepção externa.

## **Resposta do Utilizador:**

Verifique a mensagem de erro e a excepção e corrija o problema em conformidade.

**IQQC3525E O documento** *ID\_do\_documento* **não foi localizado.**

## **Explicação:**

O documento *ID\_do\_documento* especificado não foi localizado.

## **Resposta do Utilizador:**

Verifique se o ID do documento especificado está correcto.

## **IQQC3526E Ocorreu um erro durante a ligação ao servidor externo.**

## **Explicação:**

O pesquisador não consegue estabelecer ligação ao servidor externo.

#### **Resposta do Utilizador:**

Verifique se o servidor externo está disponível.

**IQQC3528E Não é possível remover o espaço de pesquisa** *ID\_do\_espaço\_de\_pesquisa***.**

#### **Explicação:**

Não é possível remover o espaço de pesquisa *ID\_do\_espaço\_de\_pesquisa* especificado.

#### **Resposta do Utilizador:**

Uma causa possível é o pesquisador relativo ao espaço da pesquisa estar activo. Pare o pesquisador, caso esteja em execução, e tente de novo remover o espaço da pesquisa.

# **IQQC3529E • IQQC3803E**

## **IQQC3529E Não é possível remover o pesquisador** *nome\_do\_pesquisador* **uma vez que está a ser executado.**

#### **Explicação:**

Não é possível remover o pesquisador *nome\_do\_pesquisador* especificado uma vez que está a ser executado.

#### **Resposta do Utilizador:**

Pare o pesquisador e tente removê-lo novamente.

**IQQC3530E O caminho de classe** *caminho\_classe* **não é válido.**

## **Explicação:**

O caminho de classe *caminho\_classe* especificado não é válido.

#### **Resposta do Utilizador:**

Especifique um caminho de classe válido.

**IQQC3531E Não é possível carregar o caminho de classe** *caminho\_classe***.**

#### **Explicação:**

Não é possível carregar o caminho de classe *caminho\_classe* especificado.

#### **Resposta do Utilizador:**

Verifique se o caminho identificado pelo caminho de classe tem permissão de leitura.

## **IQQC3532E Não é possível criar a classe definida pelo utilizador** *nome\_classe\_plugin* **do plug-in do pesquisador. (Caminho de classe =** *caminho\_classe\_plugin***).**

#### **Explicação:**

Não é possível criar a classe definida pelo utilizador derivada da classe CrawlerPlugin.

#### **Resposta do Utilizador:**

Verifique se o nome da classe e o caminho da classe foram definidos correctamente.

## **IQQC3533E O erro ocorreu no método init() da classe CrawlerPlugin** *caminho\_da\_classe\_do\_suplemento***.**

#### **Explicação:**

O método init() da classe definida pelo utilizador não funcionou correctamente.

#### **Resposta do Utilizador:**

Verifique se a classe definida pelo utilizador está correctamente configurada.

## **IQQC3534E O erro ocorreu no método updateDocument() da classe CrawlerPlugin** *nome\_de\_classe\_do\_suplemento***.**

**Explicação:**

O método updateDocument() da classe definida pelo utilizador não funcionou correctamente.

#### **Resposta do Utilizador:**

Verifique se a classe definida pelo utilizador está correctamente configurada.

# **IQQC3535E O erro ocorreu no método term() da classe CrawlerPlugin**

*nome\_de\_classe\_do\_suplemento***.**

#### **Explicação:**

O método term() da classe definida pelo utilizador não funcionou correctamente.

## **Resposta do Utilizador:**

Verifique se a classe definida pelo utilizador está correctamente configurada.

## **IQQC3536E Não é possível aceder às informações de estado dos documentos pesquisados armazenados em** *caminho\_directório***.**

#### **Explicação:**

O sistema não consegue aceder às informações de estado dos documentos pesquisados e armazenados no directório especificado.

## **Resposta do Utilizador:**

Certifique-se de que é possível aceder e escrever no directório.

**IQQC3802E A colecção** *ID\_da\_colecção* **não foi localizada.**

#### **Explicação:**

A colecção *ID\_da\_colecção* especificada não foi localizada.

#### **Resposta do Utilizador:**

Verifique se a colecção foi criada. Pode utilizar a consola de administração para ver uma lista de todas as colecções.

## **IQQC3803E Não foi localizado nenhum domínio de segurança a partir das origens de dados pesquisadas e configuradas.**

#### **Explicação:**

Isto é um erro interno. Não foi localizado nenhum domínio de segurança a partir das origens de dados pesquisadas e configuradas.

#### **Resposta do Utilizador:**

Contacte o Suporte para Software IBM.

## **IQQC3900E O espaço de pesquisa** *ID\_do\_espaço\_de\_pesquisa* **não foi localizado na configuração.**

## **Explicação:**

O espaço de pesquisa *ID\_do\_espaço\_de\_pesquisa* especificado não foi localizado.

#### **Resposta do Utilizador:**

Verifique se o espaço da pesquisa foi configurado correctamente.

**IQQC3901E O URI** *uri* **especificado no espaço de pesquisa** *ID\_do\_espaço\_de\_pesquisa* **não foi localizado.**

## **Explicação:**

O URI especificado *uri* no espaço da pesquisa *id\_espaço\_pesquisa* não foi encontrado ou o URI não se encontra no formato de URI correcto.

## **Resposta do Utilizador:**

Verifique como está definido o URI na configuração do pesquisador.

## **IQQC3902E O índice remissivo especificado** *nome\_colecção* **não foi encontrado.**

## **Explicação:**

A colecção especificada não foi encontrada.

## **Resposta do Utilizador:**

Verifique se a colecção especificada existe. Pode utilizar a consola de administração para ver uma lista de colecções.

## **IQQC4209E Ocorreu um erro da base de dados. Base de dados:** *URL\_da\_base\_de\_dados***. SQLCODE:** *código\_de\_SQL***. SQLSTATE:** *estado\_de\_SQL***.**

#### **Explicação:**

Ocorreu um ou mais erros durante o acesso à base de dados.

## **Resposta do Utilizador:**

Consulte os ficheiros de registo em INSTALL\_ROOT/log para obter mais informações sobre onde ocorreu o problema.

## **IQQC4502E Não é possível abrir o ficheiro** *nome\_do\_ficheiro***. O ficheiro pode estar a ser utilizado por outro programa.**

#### **Explicação:**

O ficheiro pode ser utilizado por outro programa. Não foi possível pesquisar o ficheiro.

#### **Resposta do Utilizador:**

Pare o outro programa que está a utilizar o ficheiro que o pesquisador está a tentar aceder e reinicie o pesquisador.

## **IQQC4504E O ficheiro temporário não foi criado em** *directório\_temporário***.**

## **Explicação:**

O pesquisador do sistema de ficheiros não consegue criar o ficheiro temporário necessário para pesquisar um directório com mais de 10 000 ficheiros ou directórios.

### **Resposta do Utilizador:**

Poderá não ter espaço em disco suficiente. Verifique ou aumente o espaço livre em disco e reinicie o pesquisador. Para reiniciar o pesquisador, vá para a Vista-resumo e faça clique em Iniciar Pesquisa de Directórios.

## **IQQC4505E Não é possível carregar o ficheiro temporário** *nome\_ficheiro***.**

## **Explicação:**

O pesquisador do Sistema de ficheiros não consegue ler o ficheiro temporário necessário para pesquisar um directório com mais de 10 000 ficheiros ou directórios.

## **Resposta do Utilizador:**

Poderá não ter espaço em disco suficiente. Verifique ou aumente o espaço livre em disco e reinicie o pesquisador. Para reiniciar o pesquisador, vá para a Vista-resumo e faça clique em Iniciar Pesquisa de Directórios.

## **IQQC4506E Não é possível armazenar o ficheiro temporário** *nome\_ficheiro***.**

## **Explicação:**

O pesquisador do Sistema de ficheiros não consegue escrever no ficheiro temporário necessário para pesquisar um directório com mais de 10 000 ficheiros ou directórios.

## **Resposta do Utilizador:**

Poderá não ter espaço em disco suficiente. Verifique ou aumente o espaço livre em disco e reinicie o pesquisador. Para reiniciar o pesquisador, vá para a Vista-resumo e faça clique em Iniciar Pesquisa de Directórios.

## **IQQC4513E Falha na API do Windows**

*nome\_da\_API\_do\_Windows***. (Código de Erro =** *código\_do\_erro***). A razão é** *mensagem\_nativa\_do\_Windows***.**

## **Explicação:**

Falha na validação do utilizador.

## **Resposta do Utilizador:**

Reveja a mensagem de erro e a excepção do Windows e corrija o problema em conformidade.

**IQQC4514E O pesquisador do Sistema de ficheiros não conseguiu obter a lista de controlo de acesso para** *nome\_ficheiro***. (Código de Erro =** *código\_erro***.) A razão é** *mensagem\_nativa\_do\_Windows***.**

#### **Explicação:**

O pesquisador do Sistema de ficheiros falhou na obtenção da lista de controlo de acessos para um ficheiro ou directório.

#### **Resposta do Utilizador:**

Reveja a mensagem de erro e a excepção do Windows e corrija o problema em conformidade.

**IQQC4515E O pesquisador do Sistema de ficheiros falhou na ligação à pasta de rede do Windows** *nome\_da\_pasta\_partilhada***. (Código de Erro =** *código\_do\_erro***). A razão é** *mensagem\_nativa\_do\_Windows***.**

#### **Explicação:**

O pesquisador do Sistema de ficheiros não conseguiu estabelecer ligação à pasta de rede do Windows.

## **Resposta do Utilizador:**

Reveja a mensagem de erro e a excepção do Windows e corrija o problema em conformidade.

**IQQC4516E O nome do computador** *nome\_do\_computador* **da conta de utilizador** *conta\_de\_utilizador* **não está correcto.**

#### **Explicação:**

O nome do computador não está correcto.

#### **Resposta do Utilizador:**

Especifique o nome de computador *nome\_computador* correcto para a conta de utilizador *conta\_utilizador*.

## **IQQC4806E O pesquisador recebeu um erro de falta de memória. Tente reiniciar o pesquisador a partir da Vista-Resumo.**

#### **Explicação:**

O pesquisador recebeu um erro de falta de memória. No entanto, deverá ser possível reiniciar o pesquisador.

## **Resposta do Utilizador:**

Vá para a Vista-resumo na consola de administração e reinicie o pesquisador da Web.

## **IQQC4807E Não é possível obter o ficheiro robots.txt e não é possível pesquisar o sítio.**

## **Explicação:**

Não é possível pesquisar o sítio da Web uma vez que o pesquisador da Web não consegue obter o ficheiro robots.txt.

## **Resposta do Utilizador:**

Verifique a ligação à rede.

## **IQQC4810E Não é possível abrir a tabela** *nome\_tabela***.**

#### **Explicação:**

Não é possível abrir a tabela de metadados na base de dados interna.

#### **Resposta do Utilizador:**

Remova todos os sítios da Web e adicione-os novamente.

## **IQQC4812E Não foi possível sincronizar a contagem de URLs com a base de dados.**

#### **Explicação:**

Não é possível sincronizar a contagem de URLs. O limite de URLs será definido como o número de documentos que são pesquisados nesta sessão.

#### **Resposta do Utilizador:**

Reinicie o pesquisador da Web.

**IQQC4813E Foi terminada uma sessão** *ID\_da\_sessão* **do pesquisador da Web.**

#### **Explicação:**

Um problema originou o término de uma sessão do pesquisador da Web.

## **Resposta do Utilizador:**

Reinicie o pesquisador da Web.

## **IQQC4814E Não é possível indexar o conteúdo dos documentos no URL** *URL***.**

#### **Explicação:**

Não é possível indexar o conteúdo dos documentos.

## **Resposta do Utilizador:**

Não é requerida qualquer acção.

## **IQQC4815E O sistema não consegue localizar a lista de URLs para pesquisar.**

#### **Explicação:**

O sistema não consegue localizar a lista de URLs para pesquisar.

#### **Resposta do Utilizador:**

Para disponibilizar a lista de URLs a pesquisar, reinicie o pesquisador da Web.

## **IQQC4903W Não é possível obter um documento a partir de** *URL***.**

## **Explicação:**

Não é possível obter o documento. Por exemplo, o servidor pode estar demasiado ocupado nesta altura.

#### **Resposta do Utilizador:**

## **IQQC4904W Não é possível gerar o pedido de HTTP.**

#### **Explicação:**

Não é possível gerar o pedido de HTTP.

## **Resposta do Utilizador:**

Verifique se o filtro de obtenção prévia está configurado correctamente para o pesquisador da Web.

#### **IQQC4905W Não é possível aplicar as alterações de configuração para o pesquisador** *nome\_do\_pesquisador***.**

## **Explicação:**

Não é possível actualizar a configuração do pesquisador.

## **Resposta do Utilizador:**

Reinicie o pesquisador de modo a que os dados de configuração possam ser lidos novamente e aplicados.

## **IQQC4910W Não é possível obter o endereço ou**

**endereços de IP de** *nome\_sistema\_central* **a partir do servidor de DNS.**

## **Explicação:**

Não é possível obter o endereço de IP a partir do Servidor de Nomes de Domínio (DNS, Domain Name Server). Falhou a procura de DNS.

## **Resposta do Utilizador:**

Verifique se o nome do sistema central e a configuração do computador central no DNS estão correctos.

## **IQQC4911W Não é possível analisar o cabeçalho de resposta HTTP.**

#### **Explicação:**

Não é possível analisar o cabeçalho de resposta HTTP. Por exemplo, um servidor de HTTP não padrão devolveu um cabeçalho inválido ou o servidor de HTTP não está a responder correctamente.

#### **Resposta do Utilizador:**

Não é requerida qualquer acção.

## **IQQC4912W Não é possível processar a autenticação baseada em formulário de HTTP para o URL** *URL***.**

## **Explicação:**

Não é possível processar o pedido de autenticação baseado em formulário.

## **Resposta do Utilizador:**

Verifique a configuração do pesquisador da Web e se as definições para a autenticação baseada em formulário estão correctas.

#### **IQQC4914W Entrada cookie inválida**

*nome\_cookie***=**″*valor\_cookie*″ **localizada em** *URL***.**

## **Explicação:**

Um servidor da Web respondeu com informações de sessão inválidas.

## **Resposta do Utilizador:**

Não é requerida qualquer acção.

**IQQC4917W Não é possível criar uma nova entrada de nome do sistema central** *definição\_da\_regra* **na base de dados.**

## **Explicação:**

Foi ignorada uma regra de nome do sistema central inválido . Esta função ainda não está disponível.

## **Resposta do Utilizador:**

Verifique se a regra de nome do sistema central estava configurada correctamente.

## **IQQC4918W Não é possível carregar o ficheiro robots.txt para** *nome\_sistema\_central***.**

#### **Explicação:**

Não é possível carregar o ficheiro robots.txt a partir da base de dados. O ficheiro robots.txt será temporariamente não permitido para todas as páginas da Web.

#### **Resposta do Utilizador:**

Para tentar carregar novamente o ficheiro robots.txt, reinicie o pesquisador da Web.

## **IQQC4919W O estado do pesquisador da Web pode não ser exacto. Reinicie o pesquisador da Web.**

## **Explicação:**

O estado do pesquisador da Web pode não ser exacto. Ocorreu um erro quando o sistema tentava comunicar o estado do pesquisador da Web.

## **Resposta do Utilizador:**

Para repor o estado do pesquisador da Web, reinicie o mesmo.

#### **IQQC4922W Não é possível analisar o conteúdo em** *URL***.**

## **Explicação:**

Não é possível detectar a codificação da página. Assim, o pesquisador da Web não consegue analisar a página para extrair as ligações para outras páginas. Esta mensagem é, normalmente, mostrada quando o conteúdo binário tem um sufixo de texto.

## **Resposta do Utilizador:**

# **IQQC4926W • IQQC5022I**

#### **IQQC4926W Não é possível detectar a página de erro esporádico.**

#### **Explicação:**

Não é possível detectar a página de erro esporádico.

#### **Resposta do Utilizador:**

Verifique a configuração do pesquisador da Web e se as informações especificadas para a página de erro esporádico estão correctas.

## **IQQC4927W Não é possível estabelecer uma ligação de SSL ao** *URL***.**

#### **Explicação:**

Não é possível efectuar uma ligação de SSL. Se a certificação utilizada pelo servidor da Web estiver incorrecta ou expirada, esta mensagem é registada.

#### **Resposta do Utilizador:**

Adicione a certificação a Java Virtual Machine (JVM) ou altere o modo de certificação para SELF ou ALL. Se a certificação for inválida, não é requerida qualquer acção.

**IQQC4928W O sistema não consegue contar filas por** *instrução\_SQL***.**

## **Explicação:**

O monitor poderá não estar correcto.

## **Resposta do Utilizador:**

Reinicie o pesquisador.

## **IQQC4935W Foram especificados um nome do**

**utilizador e palavra-passe inválidos para o servidor proxy** *servidor\_proxy***:***número\_porta***. A credencial requerida é**

*resposta\_HTTP\_autorização\_proxy***, que se encontra no cabeçalho de resposta HTTP.**

#### **Explicação:**

O nome do utilizador e palavra-passe para o servidor proxy não são válidos.

#### **Resposta do Utilizador:**

Especifique um nome de utilizador e uma palavra-passe que possa aceder ao servidor proxy.

#### **IQQC4936W Não foi possível remover alguns ficheiros no directório de base de dados interno** ″*caminho\_da\_base\_de\_dados*″**.**

#### **Explicação:**

O sistema não conseguiu remover os ficheiros no caminho da base de dados especificado.

#### **Resposta do Utilizador:**

Remova manualmente os ficheiros no caminho da base de dados especificado.

## **IQQC5002I A operação da base de dados excedeu o tempo de espera. A instrução SQL é** *instrução\_SQL***.**

#### **Explicação:**

Uma operação da base de dados excedeu o tempo de espera. O sistema pode estar demasiado ocupado.

#### **Resposta do Utilizador:**

Reinicie ao pesquisador da Web.

**IQQC5003I Não foi permitido um endereço de IP** *endereço\_IP* **para o nome do sistema central** *nome\_sistema\_central* **porque foi excluído.**

## **Explicação:**

Um endereço de IP para o nome do sistema central não foi permitido por uma regra de exclusão.

### **Resposta do Utilizador:**

Edite a lista de sítios da Web excluídos e remova o sítio da Web que pretende pesquisar. Se um sítio da Web aparecer na lista de sítios a excluir, não será pesquisado.

## **IQQC5006I O espaço de pesquisa**

*nome\_do\_sistema\_central\_do\_sítio\_da\_Web* **foi removido.**

#### **Explicação:**

Uma regra do pesquisador exclui o sítio da Web.

## **Resposta do Utilizador:**

Edite a lista de sítios da Web excluídos e remova o sítio da Web que pretende pesquisar. Se um sítio da Web aparecer na lista de sítios a excluir, não será pesquisado.

**IQQC5008I Não é possível redireccionar a página da Web** *URL\_de\_origem* **para** *URL\_redireccionado***.**

## **Explicação:**

Não é possível redireccionar a página da Web. O URL redireccionado está no formato incorrecto.

#### **Resposta do Utilizador:**

Não é requerida qualquer acção.

#### **IQQC5022I Foi localizada uma versão cookie não suportada.**

#### **Explicação:**

Set-cookie2 não é uma versão de cookie suportada pelo pesquisador da Web.

#### **Resposta do Utilizador:**

## **IQQC8000E Não é possível iniciar o processo de segurança do Windows. O componente de segurança não estará disponível.**

## **Explicação:**

Não é possível iniciar o processo de segurança do Windows.

## **Resposta do Utilizador:**

Consulte o SystemX.log no directório de registo para obter informações sobre os erros que ocorreram durante a criação do componente de segurança do Windows.

## **IQQC8001E O processo de segurança do Windows parou. O código de retorno do processo é:** *código de retorno do processo***.**

## **Explicação:**

Ocorreu um erro durante a criação do processo de segurança do Windows no sistema.

## **Resposta do Utilizador:**

Consulte as outras mensagens associadas para obter mais informações. Em seguida, reinicie o sistema.

# <span id="page-22-0"></span>**Mensagens da base de dados (IQQD)**

As mensagens da base de dados descrevem problemas que podem ocorrer com procuras da DB2.

**IQQD0002E Ocorreu um erro durante a serialização de uma mensagem da colecção** *ID\_da\_colecção* **para a acção** *nome\_da\_acção***.**

## **Explicação:**

Ocorreu um erro durante a serialização de uma mensagem para o cliente.

**Resposta do Utilizador:** Não é requerida qualquer acção.

## **IQQD0005E A colecção** *ID\_da\_colecção* **está fechada.**

**Explicação:** A colecção encontra-se no estado fechado.

**Resposta do Utilizador:** Abra a colecção antes de lhe adicionar documentos.

**IQQD0006E A colecção** *ID\_da\_colecção* **não existe.**

**Explicação:** A colecção não existe.

**Resposta do Utilizador:** Crie a colecção antes de tentar utilizá-la.

**IQQD0008E O directório** *caminho\_do\_directório* **não existe.**

**Explicação:** O directório especificado não existe.

**Resposta do Utilizador:** Não é requerida qualquer acção.

## **IQQD0009E O ficheiro** *caminho\_do\_ficheiro* **não existe.**

**Explicação:** O ficheiro especificado não existe.

**Resposta do Utilizador:** Não é requerida qualquer acção.

#### **IQQD0020E O comprimento da consulta é maior que 4096 caracteres.**

#### **Explicação:**

O servidor recebeu uma consulta que é maior do que 4096 caracteres.

**Resposta do Utilizador:**

Reduza a consulta para um número inferior a 4096 caracteres e execute-a de novo.

#### **IQQD0021E A consulta é nula.**

**Explicação:** A consulta é nula.

**Resposta do Utilizador:** Execute a consulta com termos de consulta válidos.

**IQQD0022E A consulta contém apenas espaços em branco.**

## **Explicação:**

A consulta contém espaços em branco e termos de consulta que não são pesquisáveis.

**Resposta do Utilizador:**

Execute a consulta com termos de consulta válidos.

## **IQQD0023E Ocorreu um erro de E/S no tempo de execução da procura.**

## **Explicação:**

Durante o processamento da consulta, ocorreu uma excepção de E/S no tempo de execução da procura.

## **Resposta do Utilizador:**

Contacte o Suporte para Software IBM.

**IQQD0025E O directório já está a ser utilizado pelo servidor** *nome\_servidor***.**

## **Explicação:**

O directório especificado está a ser utilizado por um servidor.

#### **Resposta do Utilizador:**

Encerre o servidor antes de executar a ferramenta de configuração.

#### **IQQD0027E Este tipo de acção não é suportado.**

#### **Explicação:**

Este tipo de acção não é suportado.

**Resposta do Utilizador:**

Não é requerida qualquer acção.

**IQQD0028E Ocorreu um erro de escrita durante o envio de dados ao cliente.**

**Explicação:**

Ocorreu um erro de escrita durante o envio de dados ao cliente.

## **Resposta do Utilizador:**

Não é requerida qualquer acção.

**IQQD0029E Falta uma opção de comando obrigatória.**

## **Explicação:**

Foi omitida uma opção de comando obrigatória para a ferramenta de configuração.

## **Resposta do Utilizador:**

Execute novamente a ferramenta e especifique a opção de comando correcta.

#### **IQQD0030E Falta um argumento de comando** *argumento* **obrigatório.**

## **Explicação:**

Foi omitido um argumento de comando obrigatório.

## **Resposta do Utilizador:**

Execute novamente a ferramenta e especifique o argumento de comando correcto.

## **IQQD0031E Falta um argumento obrigatório.**

#### **Explicação:**

Foi omitido um argumento obrigatório.

#### **Resposta do Utilizador:**

Execute novamente a ferramenta com o argumento obrigatório.

## **IQQD0033E Não é possível mudar o nome do ficheiro de configuração** *nome\_do\_ficheiro***. Certifique-se de que o disco ou directório não está cheio.**

#### **Explicação:**

Não foi possível mudar o nome do ficheiro de configuração.

#### **Resposta do Utilizador:**

Certifique-se de que o disco ou directório não está cheio e execute novamente a ferramenta.

## **IQQD0034E A porta especificada já está a ser utilizada.**

**Explicação:**

O número de porta especificado não está livre.

#### **Resposta do Utilizador:**

Execute novamente a ferramenta e especifique uma porta que ainda não esteja a ser utilizada.

## **IQQD0036E Está a ser executada uma instância do servidor de procura que é necessário encerrar.**

#### **Explicação:**

Está a ser executada uma instância do servidor de procura que é necessário encerrar.

#### **Resposta do Utilizador:**

Encerre o servidor de procura e, em seguida, execute novamente a ferramenta.

## **IQQD0037E O tamanho da pilha** *tamanho* **não é um parâmetro de JVM válido.**

### **Explicação:**

O parâmetro do tamanho da pilha especificado não é um parâmetro de JVM válido.

## **Resposta do Utilizador:**

Execute de novo a ferramenta com um parâmetro de tamanho da pilha de JVM válido.

## **IQQD0038E A origem da instalação** *nome\_do\_directório* **não é um directório.**

## **Explicação:**

A origem da instalação especificada não é um directório.

#### **Resposta do Utilizador:**

Forneça uma origem da instalação válida e execute novamente a ferramenta.

**IQQD0039W O número de porta** *número\_de\_porta* **é inválido.**

#### **Explicação:**

O número de porta especificado é inválido.

#### **Resposta do Utilizador:**

Forneça um número de porta válido e execute novamente a ferramenta.

**IQQD0040E O cliente especificou o token de autenticação incorrecto.**

#### **Explicação:**

O cliente especificou o token de autenticação incorrecto.

#### **Resposta do Utilizador:**

Especifique o token de autenticação correcto e tente de novo a operação.

**IQQD0041E Não foi possível criar o directório** *nome\_do\_directório***.**

#### **Explicação:**

Não foi possível criar o directório.

## **Resposta do Utilizador:**

Certifique-se de que o disco ou directório não está cheio e que tem as permissões correctas. Em seguida, execute novamente a ferramenta.

**IQQD0041W O parâmetro do tamanho máximo do documento não existe no ficheiro** *nome\_do\_ficheiro***.**

#### **Explicação:**

O parâmetro do tamanho máximo do documento não existe.

## **Resposta do Utilizador:**

Certifique-se de que existe o parâmetro do tamanho máximo do documento no ficheiro e execute novamente a ferramenta.

## **IQQD0047E Ocorreu uma excepção de tempo de execução:** *código\_de\_erro***.**

## **Explicação:**

Ocorreu uma excepção de tempo de execução.

#### **Resposta do Utilizador:**

Tente executar novamente a ferramenta com os parâmetros correctos.

## **IQQD0048E Foi transmitido um valor inválido para um argumento:** *valor\_do\_argumento***.**

## **Explicação:**

Foi transmitido um valor inválido para um argumento.

#### **Resposta do Utilizador:**

Tente executar novamente a ferramenta com um argumento válido.

## **IQQD0049E Foi recebida uma resposta** ″**não OK**″ **do servidor** *nome\_do\_servidor***.**

#### **Explicação:**

Foi recebida uma resposta ″não OK″ do servidor.

## **Resposta do Utilizador:**

Reinicie o servidor de procura e tente executar novamente a ferramenta.

## **IQQD0050E Não foi possível criar instância do gestor de configuração.**

#### **Explicação:**

Não foi possível criar instância do gestor de configuração.

#### **Resposta do Utilizador:**

Tente executar novamente a ferramenta com os parâmetros válidos.

#### **IQQD0052W Está em curso um pedido anterior de encerramento.**

#### **Explicação:**

Foi iniciada anteriormente uma acção de encerramento e ainda está em curso.

#### **Resposta do Utilizador:**

Não é requerida qualquer acção.

**IQQD0053E Não foi possível executar com êxito o pedido de encerramento.**

#### **Explicação:**

Não foi possível executar o pedido de encerramento.

## **Resposta do Utilizador:**

Force a paragem do JVM do servidor.

## **IQQD0054E Ocorreu um erro durante a obtenção dos valores do ficheiro** *caminho\_do\_ficheiro***.**

#### **Explicação:**

Não foi possível obter os valores do ficheiro.

## **Resposta do Utilizador:**

Verifique se o ficheiro especificado existe e se não tem erros.

## **IQQD0055E O servidor de procura foi parado. Tem de ser iniciado para que a ferramenta seja executada.**

#### **Explicação:**

O servidor de procura está encerrado e tem de estar em execução antes de utilizar esta ferramenta.

#### **Resposta do Utilizador:**

Inicie o servidor de procura e execute novamente a ferramenta.

## **IQQD0056E Ocorreu um erro ao iniciar o servidor na porta** *número\_porta***.**

#### **Explicação:**

Não foi possível iniciar o servidor na porta especificada.

#### **Resposta do Utilizador:**

Certifique-se de que o número da porta não está a ser utilizado.

#### **IQQD0057E O nível de registo** *nível* **não é um valor de parâmetro válido.**

#### **Explicação:**

O parâmetro do nível de registo especificado não é um parâmetro válido.

## **Resposta do Utilizador:**

Execute de novo a ferramenta de configuração com um parâmetro de nível de registo válido.

## **IQQD0058I • IQQD0064E**

#### **IQQD0058I**

**Explicação:** NA

**Resposta do Utilizador:** NA

#### **IQQD0059I**

**Explicação:** NA

**Resposta do Utilizador:** NA

**IQQD0060E O ficheiro de chave** *ficheiro\_chave* **não existe.**

**Explicação:** O ficheiro de chave não existe.

## **Resposta do Utilizador:**

Crie o ficheiro de chave e execute de novo a ferramenta.

## **IQQD0060W Não são permitidas acções de administração concorrentes na mesma colecção.**

**Explicação:**

Está em curso uma tarefa de administração anterior.

#### **Resposta do Utilizador:**

Execute a tarefa antes de a tarefa anterior ser terminada.

**IQQD0061E O ficheiro de autenticação** *ficheiro\_autenticação* **não existe.**

## **Explicação:**

O ficheiro de autenticação não existe.

#### **Resposta do Utilizador:**

Certifique-se de que o ficheiro de autenticação existe e execute de novo a ferramenta.

#### **IQQD0062E Não foi localizado nenhum token.**

#### **Explicação:**

Não foi localizado nenhum token.

**Resposta do Utilizador:** Utilize a ferramenta de configuração para criar o token.

## **IQQD0063I O Servidor de Procura de Texto foi iniciado.**

**Explicação:** O Servidor de Procura de Texto foi iniciado.

**Resposta do Utilizador:** Nenhum

## **IQQD0064E Ocorreu um erro ao ligar o servidor** *nomeistemacentral\_servidor* **na porta** *número\_porta***.**

#### **Explicação:**

Não foi possível contactar o servidor na porta especificada.

#### **Resposta do Utilizador:**

Certifique-se de que o servidor está a receber no endereço especificado.

# <span id="page-26-0"></span>**Mensagens gerais (IQQG)**

As mensagens gerais descrevem condições e problemas que podem ocorrer com vários componentes do motor de procura, incluindo problemas que podem ocorrer quando utiliza ferramentas administrativas da linha de comandos.

**IQQG0003E Os ficheiros de entrada e saída têm de ser ficheiros diferentes. Corrija a definição de ficheiro apropriada e volte a submeter o pedido. Ficheiro de Entrada:** *ficheiro\_entrada* **Ficheiro de Saída:** *ficheiro\_saída***.**

#### **Explicação:**

Foi utilizado o mesmo ficheiro para a entrada de dados e a saída de dados e os ficheiros têm de ser diferentes.

#### **Resposta do Utilizador:**

Volte a submeter o pedido com o ficheiro de entrada e o ficheiro de saída correctos.

**IQQG0007E Argumento** *valor\_argumento* **não válido.**

#### **Explicação:**

Foi utilizado um argumento inválido.

#### **Resposta do Utilizador:**

Consulte as outras mensagens associadas para obter mais informações. Especifique um argumento válido e tente novamente.

#### **IQQG0008E Argumento** *valor\_argumento* **em falta.**

#### **Explicação:**

É requerido o argumento em falta.

#### **Resposta do Utilizador:**

Consulte as outras mensagens associadas para obter mais informações. Adicione o argumento em falta e tente novamente.

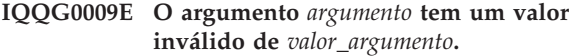

#### **Explicação:**

O valor do argumento é inválido para o argumento especificado.

#### **Resposta do Utilizador:**

Consulte as outras mensagens associadas para obter mais informações. Corrija o valor do argumento inválido e tente novamente.

**IQQG0011E A contagem de argumentos** *valor\_real* **é inválida. Está prevista a contagem** *valor\_previsto***.**

## **Explicação:**

O número de argumentos especificados é inválido.

#### **Resposta do Utilizador:**

Introduza o número correcto de argumentos e tente novamente.

**IQQG0012E A ferramenta falhou ao substituir a propriedade** *propriedadeasubstituir* **com o valor** *valordapropriedadeasubstituir* **para o ficheiro** *ficheiro***.**

## **Explicação:**

A substituição da propriedade *propertyToOverwrite* falhou.

## **Resposta do Utilizador:**

Reveja o erro e corrija o problema em conformidade.

## **IQQG0013E Falha na geração do armazenamento da chave de encriptação na localização** *caminho\_do\_arquivo\_de\_chaves***.**

## **Explicação:**

Falha na geração do arquivo de chaves no caminho do arquivo de chaves especificado.

## **Resposta do Utilizador:**

Verifique a localização do arquivo de chaves.

**IQQG0014E A combinação de portas especificada é**

**inválida: admin\_http(***porta\_de\_admin\_http***), admin\_https(***porta\_de\_admin\_https***), search\_http(***porta\_de\_search\_http***), search\_https(***porta\_de\_search\_https***).**

#### **Explicação:**

A configuração da porta especificada é inválida.

#### **Resposta do Utilizador:**

Reveja o erro e corrija o problema em conformidade.

#### **IQQG0019I** *mensagem\_informativa*

#### **Explicação:**

Foi encontrada uma mensagem informativa externa que não foi localizada (traduzida).

#### **Resposta do Utilizador:**

Não é requerida qualquer acção.

**IQQG0020E** *mensagem\_de\_erro*

# **IQQG0024E • IQQG0041E**

#### **Explicação:**

Foi encontrada uma mensagem de erro externa que não foi localizada (traduzida).

#### **Resposta do Utilizador:**

Verifique a mensagem de erro especificada para obter sugestões sobre como resolver o problema.

**IQQG0024E Falha inesperada de um pedido de servlet [***pedido\_de\_servlet***] com a resposta [***resposta\_de\_servlet***].**

#### **Explicação:**

Ocorreu um erro inesperado num servlet.

## **Resposta do Utilizador:**

Consulte as outras mensagens associadas para obter mais informações.

**IQQG0026E O ficheiro de configuração** *caminho\_ficheiro* **tem um erro.**

#### **Explicação:**

O ficheiro tem um erro.

#### **Resposta do Utilizador:**

Se o ficheiro tiver sido editado, restaure-o para a versão original.

# **IQQG0028E Já existe um objecto com o nome**

*objecto\_em\_cache* **na cache** *nome\_cache***.**

#### **Explicação:**

O objecto nomeado não pode ser adicionado à cache, uma vez que um objecto com esse nome já está na cache. Os nomes dos objectos em cache têm de ser exclusivos.

#### **Resposta do Utilizador:**

Contacte o Suporte para Software IBM.

**IQQG0029E Não é possível adicionar o objecto à cache** *nome\_cache* **com um nome inválido de** *valor\_inválido***.**

#### **Explicação:**

Não é possível adicionar o objecto à cache porque o objecto tem um nome inválido.

## **Resposta do Utilizador:**

Contacte o Suporte para Software IBM.

**IQQG0030E O carregador da cache** *nome\_cache* **é nulo. Falhou a introdução do objecto em cache.**

## **Explicação:**

O carregador da cache fornecido é nulo. Tem de ser fornecido à cache um valor que não seja nulo para o carregador da cache.

#### **Resposta do Utilizador:**

Contacte o Suporte para Software IBM.

**IQQG0032E Não foi possível eliminar os seguintes ficheiros na colecção** *nome\_da\_colecção***: \n** *lista\_de\_ficheiros***.**

#### **Explicação:**

Os ficheiros não foram eliminados quando a colecção foi removida.

#### **Resposta do Utilizador:**

Encerre o produto e elimine manualmente os ficheiros.

**IQQG0037W A colecção** *nome\_da\_colecção* **não existe.**

#### **Explicação:** O nome da colecção introduzido não existe.

**Resposta do Utilizador:** Especifique o nome de uma colecção existente.

#### **IQQG0038E A colecção** *nome\_da\_colecção* **já existe.**

#### **Explicação:**

Cada nome da colecção tem de ser exclusivo.

#### **Resposta do Utilizador:**

Especifique um nome da colecção diferente.

## **IQQG0039E Directório de instalação do motor de procura** *directório\_instalação* **não existente.**

#### **Explicação:**

O directório de instalação do motor de procura não existe. O directório é especificado pelo elemento installPath no ficheiro de configuração global (config.xml) que é criado quando o produto é iniciado.

#### **Resposta do Utilizador:**

Certifique-se de que o elemento de installPath aponta para o directório de instalação.

#### **IQQG0040E Directório config** *directório\_config* **não existente.**

#### **Explicação:**

O directório denominado config é especificado pelo elemento configPath no ficheiro de configuração global (config.xml) que é criado quando o produto é iniciado.

#### **Resposta do Utilizador:**

Certifique-se de que o elemento configPath aponta para o directório config. O directório config tem de conter um subdirectório denominado ″collections″ e um ficheiro denominado ″jetty.xml″.

## **IQQG0041E O directório de instalação** *directório\_instalação* **tem falta dos seguintes ficheiros:** *nomes\_ficheiros***.**

## **Explicação:**

O directório de instalação tem falta de alguns ficheiros. Este directório é especificado pelo elemento installPath no ficheiro de configuração global (config.xml) que é criado quando o produto é iniciado.

## **Resposta do Utilizador:**

A configuração poderá estar a apontar para o directório errado. Certifique-se de que o elemento de installPath aponta para o directório de instalação.

## **IQQG0042E O directório de configuração**

*directório\_de\_configuração* **tem em falta os seguintes ficheiros:** *nomes\_de\_ficheiros***.**

## **Explicação:**

O directório denominado ″config″ tem falta de alguns ficheiros. Este directório é especificado pelo elemento configPath no ficheiro de configuração global (config.xml) que é criado quando o produto é iniciado.

## **Resposta do Utilizador:**

A configuração poderá estar a apontar para o directório errado. Certifique-se de que o elemento configPath aponta para o directório config. O directório config tem de conter um subdirectório denominado ″collections″ e um ficheiro denominado ″jetty.xml″.

## **IQQG0045E Ficheiro de configuração global** *ficheiro\_configuração\_global* **não existente.**

## **Explicação:**

O ficheiro de configuração global especificado não existe.

## **Resposta do Utilizador:**

Especifique o nome totalmente qualificado do ficheiro de configuração global. O ficheiro predefinido é config.xml no subdirectório config.

## **IQQG0046I O índice está actualmente a processar documentos na fila. A contagem actual de documentos é**

*número\_documentos\_em\_fila***.**

#### **Explicação:**

O sistema está a aguardar que o índice processe os documentos restantes.

#### **Resposta do Utilizador:**

Não é requerida qualquer acção. O sistema encerrará após o índice concluir o processamento dos documentos em fila ou se não houver progresso.

## **IQQG0049I A escuta de HTTP está a parar.**

# **Explicação:**

A escuta de HTTP está a parar.

## **Resposta do Utilizador:**

Não é requerida qualquer acção.

## **IQQG0051I O índice em processamento está a parar.**

#### **Explicação:**

O índice em processamento está a parar.

## **Resposta do Utilizador:**

Não é requerida qualquer acção.

## **IQQG0052I O índice em processamento está parado.**

## **Explicação:**

O índice em processamento está parado.

#### **Resposta do Utilizador:**

Não é requerida qualquer acção.

## **IQQG0053E O sistema tem em falta o seguinte ficheiro:** *caminho\_do\_ficheiro***.**

## **Explicação:**

O sistema tem falta de um ficheiro que estava presente durante a instalação.

## **Resposta do Utilizador:**

Reinstale o produto para restaurar o ficheiro.

## **IQQG0054W Não é possível o sistema criar o directório temporário** *directório\_temporário***. Será utilizado o directório predefinido** *nome\_directório***.**

#### **Explicação:**

Não é possível o sistema criar o directório temporário. O sistema continua a executar utilizando outro directório especificado.

## **Resposta do Utilizador:**

Certifique-se de que o directório temporário existe e tem as permissões de escrita apropriadas. O directório temporário foi especificado pelo elemento tempDirectory no ficheiro de configuração global (o ficheiro predefinido é config.xml no subdirectório config) ou pelo directório temporário do sistema se o elemento do ficheiro de configuração não for especificado.

#### **IQQG0055E Foi removida a cache da memória tampão de dados.**

#### **Explicação:**

Foi efectuado um pedido para ler os dados em cache que já tinham sido removidos.

#### **Resposta do Utilizador:**

Contacte o Suporte para Software IBM.

## **IQQG0056E Não é possível ler a cache da memória tampão de dados.**

#### **Explicação:**

Foi efectuado um pedido para ler os dados em cache antes de estarem disponíveis.

#### **Resposta do Utilizador:**

Contacte o Suporte para Software IBM.

## **IQQG0057W • IQQG0074E**

#### **IQQG0057W O espaço de pesquisa especificado pelo ID** *ID\_do\_espaço\_de\_pesquisa* **não existe.**

## **Explicação:**

Foi efectuada uma tentativa para remover um espaço de pesquisa que não existe.

## **Resposta do Utilizador:**

Especifique um ID de espaço de pesquisa que exista.

## **IQQG0058E Não é possível eliminar o ficheiro** *caminho\_do\_ficheiro* **para o ID do espaço de pesquisa** *ID\_do\_espaço\_de\_pesquisa***.**

## **Explicação:**

O ficheiro não foi eliminado apesar do espaço de pesquisa ter sido removido.

## **Resposta do Utilizador:**

Encerre o sistema do motor de procura e elimine manualmente o ficheiro.

## **IQQG0060E Não é possível criar o espaço de pesquisa porque o ID do espaço de pesquisa** *ID\_espaço\_pesquisa* **já existe.**

## **Explicação:**

O ID do espaço de pesquisa já existe.

## **Resposta do Utilizador:**

Especifique um ID de espaço de pesquisa diferente.

## **IQQG0064E Não é possível actualizar o espaço de pesquisa** *ID\_espaço\_pesquisa* **porque não existe.**

#### **Explicação:**

Não é possível actualizar o espaço de pesquisa porque o espaço de pesquisa foi removido ou nunca existiu.

#### **Resposta do Utilizador:**

Recrie o espaço de pesquisa caso seja necessário. Tem de especificar novamente os URLs de início e qualquer regra de pesquisa na Web definida pelo utilizador.

## **IQQG0065E Não é possível actualizar a colecção** *nome\_da\_colecção* **uma vez que não existe.**

#### **Explicação:**

Não é possível actualizar a colecção uma vez que foi removida ou nunca existiu.

## **Resposta do Utilizador:**

Recrie a colecção caso seja necessário.

## **IQQG0067W Não é possível restaurar as definições do sistema a partir do ficheiro** *caminho\_do\_ficheiro***.**

## **Explicação:**

Não é possível restaurar as definições. Por este motivo, são repostos os valores assumidos das definições.

**Resposta do Utilizador:**

Reponha as definições na consola de administração.

**IQQG0069I A pesquisa na Web foi iniciada para a colecção** *nome\_da\_colecção***.**

## **Explicação:**

Foi iniciado o pesquisador da Web.

## **Resposta do Utilizador:**

Não é requerida qualquer acção.

**IQQG0070I A pesquisa na Web foi parada para a colecção** *nome\_da\_colecção***.**

## **Explicação:**

Foi parado o pesquisador da Web.

# **Resposta do Utilizador:**

Não é requerida qualquer acção.

**IQQG0071W O sistema não consegue guardar informações que indiquem se os pesquisadores estão activos quando o sistema está encerrado.**

## **Explicação:**

Quando o sistema é encerrado, as informações sobre a actividade da pesquisa são guardadas. No entanto, o sistema não consegue guardar informações que indiquem se os pesquisadores para uma colecção estavam activos quando o sistema estava encerrado.

## **Resposta do Utilizador:**

Consulte as outras mensagens associadas para obter mais informações. Quando reiniciar o sistema, as colecções com os pesquisadores activos após o início do sistema podem não corresponder às colecções que tinham pesquisadores activos quando o sistema foi encerrado. Após reiniciar o sistema, abra a consola de administração e inicie ou pare a pesquisa, conforme necessário.

## **IQQG0073E Não é possível remover o componente para a colecção** *nome\_da\_colecção***.**

## **Explicação:**

Foi efectuado um pedido para eliminar um componente da colecção. No entanto, não foi possível remover o componente.

## **Resposta do Utilizador:**

Consulte as outras mensagens associadas para obter mais informações. Após resolver o problema, reinicie o sistema. Após reiniciar o sistema serão processados todos os pedidos de remoção pendentes.

## **IQQG0074E O sistema não conseguiu eliminar os seguintes ficheiros:** *caminhos\_de\_ficheiros***.**

#### **Explicação:**

O sistema não conseguiu remover os ficheiros.

## **Resposta do Utilizador:**

Remova manualmente os ficheiros especificados.

#### **IQQG0075E Não foi possível limpar a colecção** *nome\_da\_colecção***.**

#### **Explicação:**

O sistema não conseguiu limpar a colecção.

## **Resposta do Utilizador:**

Consulte as outras mensagens associadas para obter mais informações. Após resolver o problema, reinicie o sistema. Durante um reinício são processadas todas as operações de limpeza pendentes.

## **IQQG0077E Não é possível criar o directório de dados** *caminho\_do\_ficheiro* **para a colecção** *nome\_da\_colecção***.**

## **Explicação:**

Quando um componente é adicionado a uma colecção, o sistema tem de criar um directório de dados. No entanto, não foi possível criar o directório de dados.

#### **Resposta do Utilizador:**

Consulte as outras mensagens associadas para obter mais informações. Tente novamente após a resolução desses problemas.

**IQQG0083W O sistema não conseguiu eliminar os seguintes ficheiros durante a remoção da colecção** *nome\_da\_colecção***:** *caminhos\_de\_ficheiros*

## **Explicação:**

A colecção foi removida mas a operação de remoção não conseguiu remover os ficheiros listados.

#### **Resposta do Utilizador:**

Remova manualmente os ficheiros listados na mensagem.

**IQQG0086E O sistema não consegue inicializar o serviço de notificação de eventos de erros. O sistema continua a iniciar, mas as notificações de eventos na consola de administração estão indisponíveis.**

#### **Explicação:**

Falhou a inicialização do gestor de eventos. O sistema continua a executar, mas as notificações de eventos na consola de administração estão indisponíveis.

#### **Resposta do Utilizador:**

Consulte as outras mensagens associadas para obter mais informações. Após corrigir o problema, reinicie o sistema.

#### **IQQG0088I O pedido de encerramento está a ser enviado:** *URL***.**

#### **Explicação:**

Esta mensagem fornece informações de progresso que mostram o estado do pedido de encerramento.

#### **Resposta do Utilizador:**

Não é requerida qualquer acção.

**IQQG0089I O pedido de encerramento foi enviado com êxito com um código de resposta de** *código\_resposta***.**

## **Explicação:**

O pedido de encerramento foi enviado com êxito. Um código de resposta de 200 é normal.

#### **Resposta do Utilizador:**

Não é requerida qualquer acção.

#### **IQQG0090E Falhou o pedido de encerramento.**

#### **Explicação:**

Falhou o pedido de encerramento. O servidor pode não estar a executar na porta especificada ou já parou. Uma ligação que seja recusada significa que o servidor não está a executar na porta especificada.

#### **Resposta do Utilizador:**

Consulte as outras mensagens associadas para obter mais informações.

**IQQG0091I Foi iniciado o rastreio do sistema. Os ficheiros de rastreio encontram-se no directório** *nome\_directório***.**

## **Explicação:**

O rastreio foi iniciado e está a escrever no directório especificado na mensagem.

#### **Resposta do Utilizador:**

Não é requerida qualquer acção.

## **IQQG0092W O sistema recebeu um erro ao parar um pesquisador durante o encerramento.**

#### **Explicação:**

Quando o serviço de pesquisador foi parado, ocorreu um erro.

#### **Resposta do Utilizador:**

Não é requerida qualquer acção. O sistema continua a encerrar.

**IQQG0103E O nome do directório** *nome\_directório* **contém um carácter inválido** *carácter\_inválido***.**

#### **Explicação:**

Não é possível o sistema de ficheiros criar um directório que contenha o carácter especificado.

# **IQQG0104E • IQQG0119E**

#### **Resposta do Utilizador:**

Especifique um nome que não contenha o carácter inválido.

**IQQG0104E Nome do directório** *nome\_directório* **não válido.**

#### **Explicação:**

Não é possível o sistema de ficheiros criar um directório com o nome especificado.

## **Resposta do Utilizador:**

Especifique um nome do directório válido para o sistema operativo.

## **IQQG0105E Não é possível criar o directório** *nome\_directório***.**

#### **Explicação:**

Não é possível o sistema de ficheiros criar um directório com o nome especificado.

#### **Resposta do Utilizador:**

Verifique se o sistema de ficheiros tem espaço em disco disponível. Pode também tentar especificar um nome diferente.

**IQQG0107E Não foi possível carregar a chave de encriptação** *caminho\_do\_ficheiro***.**

## **Explicação:**

Não é possível carregar a chave de encriptação a partir do ficheiro especificado.

#### **Resposta do Utilizador:**

Se o ficheiro da chave de encriptação tiver sido modificado, restaure-o para o respectivo estado original. É possível gerar uma nova chave de encriptação eliminando este ficheiro, mas não é possível descodificar quaisquer palavras-passe guardadas.

**IQQG0112I A colecção** *nome\_da\_colecção* **foi definida para** *nome\_do\_sítio\_da\_Web ou directório\_do\_ficheiro***.**

**Explicação:** A colecção foi definida com êxito.

#### **Resposta do Utilizador:**

Não é requerida qualquer acção.

## **IQQG0113E A palavra-passe original não correspondia à palavra-passe existente.**

#### **Explicação:**

A tentativa de alterar a palavra-passe falhou porque a palavra-passe original fornecida e a palavra-passe existente não correspondiam. Tenha em atenção que as palavras-passe são sensíveis a maiúsculas e minúsculas.

#### **Resposta do Utilizador:**

Corrija a palavra-passe e volte a submeter o pedido.

#### **IQQG0114E Não é possível concluir a operação porque o sistema está a encerrar.**

#### **Explicação:**

A operação falhou porque o sistema está a processar um pedido de encerramento.

#### **Resposta do Utilizador:**

Tente novamente a acção após o reinício do sistema.

**IQQG0115E O arranque falhou porque a porta** *número\_porta* **já está a ser utilizada. Certifique-se de que não existe outra ocorrência do produto já em execução e se outro processo não está a utilizar esta porta. Para utilizar uma porta diferente, altere a propriedade ''Port'' (Porta) no ficheiro** *ficheiro\_configuração***.**

#### **Explicação:**

Não é possível o sistema iniciar porque não pode utilizar a porta especificada no ficheiro de configuração.

## **Resposta do Utilizador:**

Verifique se a porta está disponível. Pode utilizar uma porta diferente modificando a propriedade Port (Porta) do ficheiro de configuração especificado.

**IQQG0116E O número total de** *número\_de\_documentos* **documentos indexados excede o limite permitido de** *limite\_número\_de\_documentos* **documentos.**

### **Explicação:**

O acordo de licença permite que o produto indexe apenas um número de documentos predefinido.

## **Resposta do Utilizador:**

Remova algumas entradas dos sítios da Web ou directórios que estejam a ser pesquisados.

## **IQQG0118I Foi criada a cache para a colecção** *nome\_da\_colecção***.**

#### **Explicação:**

O processamento da criação da cache para a colecção especificada foi terminado com êxito.

#### **Resposta do Utilizador:**

Não é requerida qualquer acção.

## **IQQG0119E Não foi possível eliminar os seguintes ficheiros: \n** *lista\_ficheiros***.**

#### **Explicação:**

Não foi possível eliminar os ficheiros.

## **Resposta do Utilizador:**

Encerre o produto e elimine manualmente os ficheiros.

## **IQQG0120E A configuração especificada pelo** *ficheiro\_configuração* **já está a ser utilizada por um servidor em execução.**

#### **Explicação:**

Não foi possível iniciar o servidor porque existe outro servidor que está a utilizar os mesmos ficheiros de configuração. Cada instância do servidor tem de ter o seu próprio conjunto de ficheiros de configuração.

#### **Resposta do Utilizador:**

Pare a ocorrência existente em execução antes de reiniciar outra ocorrência para os mesmos ficheiros de configuração.

## **IQQG0122E Não foi possível iniciar o servidor com o comando** *cadeia\_de\_comandos***.**

## **Explicação:**

O sistema falhou ao iniciar após emitir o comando conforme mostrado.

## **Resposta do Utilizador:**

Procure detalhes sobre este erro no ficheiro de registo startupErrors.html. Se este ficheiro não existir, tente executar o comando especificado a partir da linha de comandos para ver as mensagens de erro emitidas pelo JVM (Java Virtual Machine).

## **IQQG0123E A consola de administração está a ser iniciada.**

#### **Explicação:**

O sistema está a tentar abrir um navegador da Web para aceder à consola de administração.

#### **Resposta do Utilizador:**

Não é requerida qualquer acção.

## **IQQG0124E O servidor está a ser executado. Vá para http://localhost:***número\_de\_porta***/admin para aceder à consola de administração.**

#### **Explicação:**

Foi efectuada uma tentativa para iniciar o sistema quando já estava a ser executado. Abra a consola de administração para aceder ao sistema.

## **Resposta do Utilizador:**

Para administrar o sistema, aceda ao endereço especificado num navegador da Web.

## **IQQG0125E Ocorreu um erro durante o arranque do sistema. Consulte** *ficheiro\_de\_registo* **para obter mais informações.**

#### **Explicação:**

O sistema falhou o início com êxito.

#### **Resposta do Utilizador:**

Verifique o ficheiro de registo especificado para obter mais informações sobre este erro.

#### **IQQG0126E O encerramento do sistema está concluído.**

## **Explicação:**

O sistema foi parado com êxito.

#### **Resposta do Utilizador:**

Não é requerida qualquer acção.

**IQQG0127E O** *nome\_do\_produto* **não está a ser executado.**

## **Explicação:**

Foi efectuada uma tentativa para parar o *nome\_do\_produto* mas o sistema não estava a ser executado.

## **Resposta do Utilizador:**

Não é requerida qualquer acção.

## **IQQG0128E A variável do ambiente LD\_ASSUME\_KERNEL está actualmente definida, o que pode originar problemas durante a execução de** *nome\_do\_produto***. Não deve ser especificado nenhum valor para esta variável.**

## **Explicação:**

O *nome\_do\_produto* foi iniciado num sistema Linux com a variável do ambiente LD\_ASSUME\_KERNEL definida, o que pode originar problemas.

#### **Resposta do Utilizador:**

Elimine o valor que foi definido para esta variável e reinicie *nome\_do\_produto* para evitar potenciais problemas.

## **IQQG0130I A enviar o pedido do pesquisador** *acção tipo\_pesquisador* **para:** *destino*

## **Explicação:**

O pedido especificado está a ser enviado para o IBM OmniFind Yahoo! Edition.

## **Resposta do Utilizador:**

Não é requerida qualquer acção.

**IQQG0133E Estado: falha no pedido de** *acção* **de** *tipo\_de\_pesquisador* **com os seguintes erros:** *mensagem\_de\_erro*

#### **Explicação:**

O pedido enviado para o servidor gerou os erros especificados.

#### **Resposta do Utilizador:**

Execute as acções apropriadas de acordo com as mensagens de erro associadas.

## **IQQG0134I • IQQG0147E**

#### **IQQG0134I Estado: o pedido de** *acção* **de** *tipo\_de\_pesquisador* **foi concluído com êxito.**

#### **Explicação:**

O servidor processou com êxito o pedido do pesquisador.

#### **Resposta do Utilizador:**

Não é requerida qualquer acção.

**IQQG0139E Não foi possível criar um ficheiro no directório temporário** *directório***. Certifique-se de que o programa pode criar ficheiros nesse directório.**

#### **Explicação:**

Não foi possível o servidor criar um ficheiro no directório que foi atribuído como directório para ficheiros temporários.

## **Resposta do Utilizador:**

Certifique-se de que o servidor tem autoridade para criar ficheiros nesse directório e de que o disco não está cheio.

**IQQG0140E O sistema não conseguiu carregar o ficheiro de configuração** *ficheiro\_de\_configuração***.**

#### **Explicação:**

O sistema não conseguiu carregar um ficheiro de configuração requerido. O ficheiro poderá não existir ou poderá estar danificado.

#### **Resposta do Utilizador:**

Verifique o ficheiro de registo da instalação para obter mensagens adicionais sobre este erro.

#### **IQQG0141E A chave de configuração**

*chave\_de\_configuração* **para o componente** *ID\_do\_componente* **não tem um valor Booleano de** *valor***.**

#### **Explicação:**

Esperava-se que a chave de configuração fosse um valor Booleano mas tem um valor não Booleano.

## **Resposta do Utilizador:**

Certifique-se de que a chave de configuração tem um valor Booleano válido. Os valores Booleanos válidos são ″true″, ″yes″, ″on″, ″1″, ″false″, ″no″, ″off″, ″0″.

## **IQQG0142E A chave de configuração**

*chave\_de\_configuração* **para o componente** *ID\_do\_componente* **não tem um valor inteiro de** *valor***.**

#### **Explicação:**

Esperava-se que a chave de configuração fosse um número inteiro mas tem um valor não inteiro.

#### **Resposta do Utilizador:**

Certifique-se de que a chave de configuração tem um valor inteiro válido.

#### **IQQG0143E Ocorreu um erro durante a inicialização dos processos descendentes.**

#### **Explicação:**

Ocorreu um erro durante a geração de processos descendentes requeridos pelo sistema.

### **Resposta do Utilizador:**

Consulte as outras mensagens associadas para obter mais informações. Em seguida, reinicie o sistema.

## **IQQG0144E Não existem processos descendentes partilhados e disponíveis no sistema.**

#### **Explicação:**

Foi efectuada uma tentativa para obter um processo descendente partilhado mas não existe nenhum disponível.

#### **Resposta do Utilizador:**

O sistema pode estar demasiado ocupado. Reinicie o sistema.

## **IQQG0145E Ocorreu um erro durante a criação de um novo processo descendente.**

#### **Explicação:**

Ocorreu um erro durante a criação de um novo processo descendente no sistema.

#### **Resposta do Utilizador:**

Consulte as outras mensagens associadas para obter mais informações. Em seguida, reinicie o sistema.

#### **IQQG0146E O processo descendente parou com o seguinte código de retorno:** *código\_de\_retorno\_do\_processo***.**

### **Explicação:**

Ocorreu um erro durante a criação de um novo processo descendente no sistema.

#### **Resposta do Utilizador:**

Consulte as outras mensagens associadas para obter mais informações. Em seguida, reinicie o sistema.

#### **IQQG0147E Ocorreu um erro durante a comunicação com um processo descendente.**

#### **Explicação:**

Ocorreu um erro durante a comunicação com um processo descendente no sistema. Por exemplo, o sistema pode estar demasiado ocupado.

## **Resposta do Utilizador:**

Consulte as outras mensagens associadas para obter mais informações. Em seguida, reinicie o sistema.

## **IQQG0148E Um processo descendente no sistema ficou num estado inesperado:** *estado\_do\_processo***.**

#### **Explicação:**

Um processo descendente no sistema ficou num estado inesperado. Por exemplo, o sistema pode estar demasiado ocupado.

## **Resposta do Utilizador:**

Consulte as outras mensagens associadas para obter mais informações. Em seguida, reinicie o sistema.

## **IQQG0149E Não é possível o sistema criar o directório** *nome\_directório***.**

## **Explicação:**

Não é possível o sistema criar o directório especificado. O directório foi especificado num ficheiro de configuração.

## **Resposta do Utilizador:**

Consulte as outras mensagens de erro associadas para obter mais informações. Certifique-se de que o programa tem permissão para criar os directórios e que o disco não está cheio.

**IQQG0150E O sistema não conseguiu determinar a edição que está instalada. O elemento da configuração em falta é** ″*chave\_de\_configuração*″**.**

## **Explicação:**

O sistema não consegue processar o elemento de configuração da ″edição″ para determinar o tipo de edição.

## **Resposta do Utilizador:**

Certifique-se de que a chave de configuração tem um valor válido no ficheiro de propriedades. O ficheiro predefinido que o sistema lê é configPath/releaseinfo/ release.properties. Certifique-se de que este ficheiro é legível e não tem erros.

## **IQQG0151E O sistema está configurado com um tipo de edição inválido:** ″*tipo\_de\_edição*″**.**

#### **Explicação:**

O sistema está configurado com um valor para o elemento da edição que não é válido.

## **Resposta do Utilizador:**

Certifique-se de que o elemento de edição tem um valor válido no ficheiro de propriedades. O ficheiro predefinido que o sistema lê é configPath/releaseinfo/ release.properties. Certifique-se de que este ficheiro não tem erros.

## **IQQG0152E O ficheiro de dados** *caminho\_do\_ficheiro* **não existe.**

## **Explicação:**

O ficheiro que está a colocar em memória tampão os dados de um documento no disco não existe.

## **Resposta do Utilizador:**

Verifique o nome do ficheiro e certifique-se de que não há problema em escrever no ficheiro.

## **IQQG0153E O documento** *URI\_do\_documento* **foi ignorado.**

## **Explicação:**

O documento foi ignorado quando o sistema foi reiniciado.

## **Resposta do Utilizador:**

Consulte as outras mensagens de erro associadas para obter mais informações. O documento precisa de ser novamente pesquisado. Modifique o documento, e o pesquisador incluí-lo-á durante a próxima pesquisa.

**IQQG0154E Não foi possível guardar a fila de documentos no ficheiro** *caminho\_do\_ficheiro***. Os documentos seguintes precisam de ser novamente pesquisados:** *lista\_de\_documentos*

#### **Explicação:**

Não foi possível guardar a fila de documentos.

## **Resposta do Utilizador:**

Consulte as outras mensagens de erro associadas para obter mais informações. Os documentos listados na mensagem terão de ser novamente pesquisados. Modifique os documentos e o pesquisador incluí-los-á durante a próxima pesquisa.

## **IQQG0155E Não foi possível carregar a fila de documentos a partir do ficheiro** *caminho\_do\_ficheiro***.**

#### **Explicação:**

Não foi possível restaurar a fila de documentos a partir do disco.

#### **Resposta do Utilizador:**

Consulte as outras mensagens de erro associadas para obter mais informações. Os documentos que se encontravam na fila foram eliminados e o sistema é iniciado com uma fila vazia.

## **IQQG0156E A colecção** *nome\_colecção* **não está disponível porque se encontra no estado** *estado***.**

## **Explicação:**

Não é possível devolver a colecção porque está no estado especificado.

#### **Resposta do Utilizador:**

# **IQQG0163W • IQQG0171E**

Aguarde até que a actividade actual seja terminada e, em seguida, tente efectuar novamente a acção.

## **IQQG0163W Durante o último encerramento, o servidor foi terminado pelos Serviços do Windows antes da conclusão do encerramento.**

#### **Explicação:**

O servidor não conseguiu concluir o encerramento no período de tempo permitido pelos serviços do Windows.

## **Resposta do Utilizador:**

Aumente o período de tempo permitido pelo Windows para o encerramento dos serviços. Para tal, aumente o valor armazenado na chave do registo

HKEY\_LOCAL\_MACHINE\SYSTEM\CurrentControlSet\ Control\WaitToKillServiceTimeout

**IQQG0164W Os Serviços do Windows estão**

**definidos para permitir** *tempo\_de\_encerram.\_dos\_Serviços\_do\_Windows* **milissegundos para o encerramento mas o servidor requer** *tempo\_de\_encerramento\_previsto* **milissegundos.**

#### **Explicação:**

.

O valor do tempo permitido pelos Serviços do Windows para o encerramento de um programa é demasiado baixo.

## **Resposta do Utilizador:**

Aumente o período de tempo permitido pelo Windows para o encerramento dos serviços. Para tal, aumente o valor armazenado na chave do registo

HKEY\_LOCAL\_MACHINE\SYSTEM\CurrentControlSet\ Control\WaitToKillServiceTimeout

.

**IQQG0165E Falha na mudança de nome da colecção** *nome\_da\_colecção***.**

## **Explicação:**

Não foi possível mudar o nome da colecção devido a um erro.

#### **Resposta do Utilizador:**

Consulte as outras mensagens associadas para obter mais informações.

**IQQG0166E Não foi possível mudar o nome do objecto** *nome\_existente* **para** *novo\_nome***.**

## **Explicação:**

Não foi possível mudar o nome do objecto.

#### **Resposta do Utilizador:**

Certifique-se de que nenhum programa está a aceder ao directório especificado e de que o ficheiro não está aberto.

**IQQG0167E A chave de configuração** *chave\_configuração* **para o componente** *id\_componente* **tem um valor não-Longo** *valor***.**

#### **Explicação:**

Esperava-se que a chave de configuração fosse um valor Longo, mas tem um valor não Longo.

#### **Resposta do Utilizador:**

Certifique-se de que a chave de configuração tem um valor Longo válido.

## **IQQG0169E Falha na tentativa de actualização do ficheiro de configuração** *caminho\_do\_ficheiro* **antes de ter sido possível aplicar as alterações.**

#### **Explicação:**

Para manter a integridade dos ficheiros de configuração, o sistema grava actualizações numa localização temporária antes de colocar as alterações em vigor. Ocorreu um problema antes de ter sido possível aplicar as actualizações de configuração.

#### **Resposta do Utilizador:**

Certifique-se de que nenhum programa está a aceder ao ficheiro especificado e de que o ficheiro não está aberto.

**IQQG0170E Não foi possível actualizar a colecção** *nome\_da\_colecção* **uma vez que foi actualizada após a obtenção desta cópia da configuração.**

#### **Explicação:**

Não é possível actualizar a colecção uma vez que outra tarefa actualizou a configuração após a obtenção desta versão da configuração.

#### **Resposta do Utilizador:**

Obtenha a configuração e efectue novamente as alterações.

**IQQG0171E A classe de extensão de ligação directa do documento encontrou um erro durante o processamento da colecção** *nome\_da\_colecção***.**

#### **Explicação:**

A rotina de extensão de ligação directa do documento encontrou um erro.

#### **Resposta do Utilizador:**

Consulte o rastreio da pilha de memória anexado e corrija o problema.

## **IQQG0172E O sistema não consegue criar o ficheiro** *nome\_ficheiro***.**

## **Explicação:**

O sistema não consegue criar o ficheiro especificado.

#### **Resposta do Utilizador:**

Consulte as outras mensagens de erro associadas para obter mais informações. Certifique-se de que o programa tem permissão para criar ficheiros e que o disco não está cheio.

## **IQQG0173E O sistema não consegue bloquear o ficheiro** *nome\_ficheiro***.**

## **Explicação:**

O sistema não consegue bloquear o ficheiro especificado.

## **Resposta do Utilizador:**

Consulte as outras mensagens de erro associadas para obter mais informações.

**IQQG0175I Para tirar partido das novas funções do OmniFind Yahoo! Edition, tem de pesquisar de novo todos os documentos pesquisados. Para começar a pesquisar de novo, faça clique em Colecções (Collections) e inicie uma nova pesquisa completa para cada pesquisador.**

## **Explicação:**

O sistema necessitava de reindexar dados para activar as novas funções desta edição.

#### **Resposta do Utilizador:**

Vá para o separador Colecções (Collections) na consola de administração e inicie uma nova pesquisa completa dos pesquisadores apropriados. Se tiver enviado documentos com a API de programação, esses documentos também deverão ser reenviados.

**IQQG0176I Uma alteração da configuração da colecção** *nome\_colecção* **requer que os documentos pesquisados anteriormente o sejam novamente. Determine a origem alterada e inicie uma nova pesquisa completa com o pesquisador adequado.**

## **Explicação:**

O sistema necessitava de reindexar dados devido a uma alteração à estrutura da colecção.

## **Resposta do Utilizador:**

Na página Colecções (Collections) na consola de administração e inicie uma nova pesquisa completa com os pesquisadores adequados. Se tiver enviado documentos com a API de programação, esses documentos também deverão ser reenviados.

**IQQG0177E A cadeia do locale** *cadeia\_locale* **não é válida.**

## **Explicação:**

A cadeia do locale não é válida.

## **Resposta do Utilizador:**

Forneça uma cadeia de locale de 5 caracteres válida.

**IQQG0178E Ocorreu um erro da base de dados:** *msg\_erro\_externo***.**

## **Explicação:**

Ocorreu um erro da base de dados.

## **Resposta do Utilizador:**

Consulte as outras mensagens associadas para obter mais informações sobre como corrigir o erro.

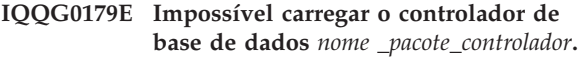

## **Explicação:**

Ocorreu um erro ao carregar o controlador de base de dados

## **Resposta do Utilizador:**

Consulte as outras mensagens associadas para obter mais informações sobre como corrigir o erro.

## **IQQG0180E Impossível obter uma ligação à base de dados** *nome\_base\_dados***.**

#### **Explicação:**

A tentativa de obter uma ligação à base de dados falhou.

#### **Resposta do Utilizador:**

Consulte as outras mensagens associadas para obter mais informações sobre como corrigir o erro.

## **IQQG0181E Falha na execução da cadeia de SQL** *entrada\_sql* **utilizando a ligação** *ligação\_bd***.**

#### **Explicação:**

A tentativa de criar a base de dados especificada a partir de DDL falhou.

#### **Resposta do Utilizador:**

Consulte as outras mensagens associadas para obter mais informações sobre como corrigir o erro.

## **IQQG0182E Falha na leitura de SQL a partir do ficheiro de entrada** *nome\_ficheiro\_sql***.**

## **Explicação:**

A tentativa de ler o SQL falhou.

#### **Resposta do Utilizador:**

Consulte as outras mensagens associadas para obter mais informações sobre como corrigir o erro.

# **IQQG0183E • IQQG0188W**

#### **IQQG0183E O nó de** *nome\_nó* **na porta** *porta* **já existe.**

#### **Explicação:**

Já existe um nó para o nome e a porta especificados.

#### **Resposta do Utilizador:**

Especifique um nome ou uma porta diferente.

#### **IQQG0184E O nó de** *nome\_nó* **na porta** *porta* **não existe.**

## **Explicação:**

O nó para o nome e a porta especificados não existe.

## **Resposta do Utilizador:**

Especifique o nome de um nó existente.

### **IQQG0185E O ID do utilizador ou a palavra-passe fornecidos para o nó** *nome\_nó* **na porta** *porta* **está incorrecto.**

## **Explicação:**

O ID do utilizador e/ou a palavra-passe do nó especificado está incorrecto.

#### **Resposta do Utilizador:**

Especifique o ID do utilizador e a palavra-passe correctos.

**IQQG0186E O pedido de HTTP para o nó** *nome\_nó* **na porta** *porta* **recebeu um código de resposta inesperado** *código\_resposta***.**

#### **Explicação:**

Foi efectuado um pedido para um nó remoto, tendo sido devolvido um código de resposta inesperado.

### **Resposta do Utilizador:**

Consulte o registo de erros no nó remoto para ficar a conhecer quaisquer erros relacionados. Se o erro persistir, reinicie o nó remoto.

**IQQG0187E O servidor não conseguiu ligar ao nó** *nome\_nó* **na porta** *porta***. O nome do sistema central e/ou da porta poderá estar incorrecto.**

#### **Explicação:**

O servidor não conseguiu ligar ao nó na porta especificada.

#### **Resposta do Utilizador:**

Certifique-se de que o nome do sistema central e da porta está correcto, e que o servidor está a funcionar. Caso esteja, tente desactivar quaisquer firewalls e repita a operação.

**IQQG0188W O servidor não conseguiu reactivar o nó** *nome\_nó* **na porta** *porta***. Será necessário reiniciar manualmente o servidor a partir da consola de administração.**

#### **Explicação:**

O servidor não conseguiu reactivar o nó no reinício do sistema.

#### **Resposta do Utilizador:**

utilize a consola de administração para reactivar manualmente o nó.

# <span id="page-38-0"></span>**Mensagens de índice (IQQI)**

As mensagens de índice descrevem problemas que são específicos da criação e administração de índices.

**IQQI0008E Não é possível inserir o documento** *URL\_documento***.**

## **Explicação:**

O documento estava a aguardar para ser inserido na fila de documentos. No entanto, o processo foi interrompido por um evento de sistema.

#### **Resposta do Utilizador:**

Volte a submeter o documento.

## **IQQI0010E Não é possível criar o documento com o URL** *URL\_documento* **devido a um erro interno.**

## **Explicação:**

Não é possível criar o documento devido a um erro interno.

#### **Resposta do Utilizador:**

Contacte o Suporte para Software IBM.

## **IQQI0011E Não é possível processar documentos porque o sistema está a encerrar.**

## **Explicação:**

Não é possível processar nenhum documento uma vez que o sistema está a ser encerrado.

## **Resposta do Utilizador:**

Tente novamente a operação após o reinício do sistema.

## **IQQI0012W O valor para o intervalo de processamento do texto âncora não é um número. Em vez disso será utilizado o valor predefinido.**

#### **Explicação:**

A configuração predefinida para o intervalo de processamento do texto âncora não é um número. Em vez disso será utilizado o valor predefinido.

#### **Resposta do Utilizador:**

Verifique o ficheiro anchorText\_properties.xml para o valor MaxAnchorTextProcessingTimeInMillis.

## **IQQI0013E Não é possível fechar os ficheiros índice para a colecção** *nome\_da\_colecção***.**

#### **Explicação:**

Não é possível fechar os ficheiros índice.

#### **Resposta do Utilizador:**

Consulte as outras mensagens associadas para obter mais informações.

## **IQQI0014E Não é possível processar os documentos para a colecção** *nome\_da\_colecção***.**

#### **Explicação:**

Não é possível processar os documentos para a colecção.

#### **Resposta do Utilizador:**

Consulte as outras mensagens associadas para obter mais informações.

## **IQQI0016W Não é possível utilizar o valor predefinido para** *valor\_do\_atributo* **no ficheiro** *nome\_do\_ficheiro* **para a colecção** *nome\_da\_colecção***.**

## **Explicação:**

Não é possível utilizar a definição do valor do atributo especificado.

## **Resposta do Utilizador:**

Actualize a definição para um valor válido.

**IQQI0017W Não é possível remover os documentos do índice para a colecção** *nome\_da\_colecção***.**

## **Explicação:**

O sistema encontrou um erro ao remover os documentos do índice após a remoção de todas as regras para pesquisa de sítios da Web ou origens de dados da configuração de um pesquisador. O sistema tentou remover todos os documentos do pesquisador em vez de remover um de cada vez.

#### **Resposta do Utilizador:**

Não é requerida qualquer acção.

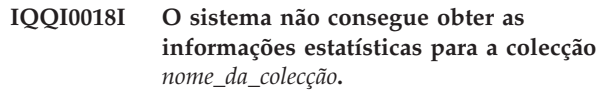

## **Explicação:**

O sistema encontrou um erro durante a tentativa para obter informações estatísticas para a colecção.

## **Resposta do Utilizador:**

Não é requerida qualquer acção porque a falha em recolher estas estatísticas não afecta o funcionamento normal.

# **IQQI0019E • IQQI0029E**

## **IQQI0019E O sistema encontrou um problema durante a indexação dos documentos.**

#### **Explicação:**

Não é possível indexar os documentos.

#### **Resposta do Utilizador:**

Verifique se existem erros graves no ficheiro de sistema.

## **IQQI0020E Falha na tentativa para adicionar a categoria do documento** *nome\_da\_categoria***. Razão:** *razão***.**

## **Explicação:**

Não foi possível adicionar a categoria porque ocorreu um erro de E/S.

## **Resposta do Utilizador:**

Verifique se o disco está cheio e se existem erros graves no ficheiro de sistema.

**IQQI0021E Falha na obtenção do ordinal de categoria multifacetada** *indexação\_ordinal***. Razão:** *razão***.**

## **Explicação:**

Não foi possível aceder às informações de taxonomia multifacetada.

#### **Resposta do Utilizador:**

Verifique se existem erros graves no ficheiro de sistema.

## **IQQI0022E Falha no carregamento de informações de categoria multifacetada a partir da localização** *caminho\_para\_índice***. Razão:** *razão***.**

#### **Explicação:**

Não foi possível carregar as informações de taxonomia multifacetada.

#### **Resposta do Utilizador:**

Verifique se existem erros graves no ficheiro de sistema.

## **IQQI0023E Um valor OrdinalPath só pode incluir números não negativos.**

**Explicação:**

Ocorreu um erro interno.

**Resposta do Utilizador:** Contacte o Suporte para Software IBM.

## **IQQI0024E No índice de taxonomia, falta um dos respectivos ficheiros essenciais:** *caminho\_e\_nome\_ficheiro***.**

#### **Explicação:**

Falta um ficheiro de taxonomia crítico, *caminho\_e\_nome\_ficheiro*.

## **Resposta do Utilizador:**

Verifique se o caminho está correcto e se o índice foi criado. Verifique se existem erros graves no ficheiro de sistema.

## **IQQI0025E Os metadados do ficheiro índice de taxonomia** *ficheiro* **têm erros. (***metadados\_de\_leitura* **foram localizados, os quais deveriam ser** *metadados\_válidos***.)**

## **Explicação:**

O ficheiro índice *file* não foi encontrado.

#### **Resposta do Utilizador:**

Verifique se o caminho está correcto e se o índice foi criado. Verifique se existem erros graves no ficheiro de sistema.

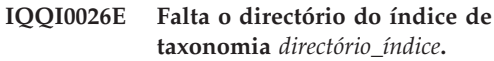

## **Explicação:**

O directório do índice de taxonomia *directório\_índice* não foi encontrado.

## **Resposta do Utilizador:**

Verifique se o caminho está correcto e se o índice foi criado. Verifique se existem erros graves no ficheiro de sistema.

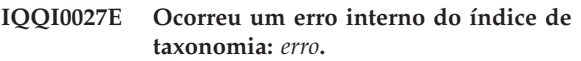

#### **Explicação:**

Ocorreu um erro inesperado.

## **Resposta do Utilizador:**

Contacte o Suporte para Software IBM.

## **IQQI0028E O índice de taxonomia não conseguiu abrir um dos respectivos ficheiros essenciais:** *caminho\_e\_nome\_ficheiro***.**

#### **Explicação:**

Falta um ficheiro de taxonomia crítico.

#### **Resposta do Utilizador:**

Verifique se o caminho para este ficheiro está correcto e se o índice foi criado, pelo menos, uma vez. Verifique se existem erros graves no ficheiro de sistema.

## **IQQI0029E O índice de taxonomia não conseguiu ler o delimitador numa etiqueta interna do ficheiro id de categoria (category id).**

## **Explicação:**

Um ficheiro de taxonomia crítico tem erros ou o sistema de ficheiros está cheio e não foi possível substituí-lo.

## **Resposta do Utilizador:**

Verifique se o caminho para este ficheiro está correcto e se o índice foi criado, pelo menos, uma vez. Verifique se existem erros graves no ficheiro de sistema.

## **IQQI0030E Não foi possível copiar o índice de taxonomia para o novo directório de geração** *caminho\_ger***.**

## **Explicação:**

O índice de taxonomia não foi copiado para o novo directório de geração.

## **Resposta do Utilizador:**

Verifique se existem erros graves no ficheiro de sistema. No Windows, verifique se não existem violações de partilha, tais como ficheiros abertos no novo directório.

## **IQQI0031E Na função copiar índice de taxonomia, falta um dos respectivos ficheiros essenciais:** *caminho\_e\_nome\_ficheiro***.**

## **Explicação:**

Faltou um ficheiro de taxonomia crítico, *caminho\_e\_nome\_ficheiro*, durante a fase de cópia para um novo directório de geração.

## **Resposta do Utilizador:**

Verifique se o caminho está correcto e se está presente no sistema de ficheiros. Verifique se existem erros graves no ficheiro de sistema.

**IQQI0032E Ocorreu um erro de E/S ao adicionar a categoria** *etiqueta\_categoria* **a índice de taxonomia. Razão:** *cadeia de Excepção de E/S***.**

## **Explicação:**

Ao adicionar uma nova categoria ao índice de taxonomia, foi encontrado um erro de E/S: *I/O cadeia de Excepção de E/S*.

## **Resposta do Utilizador:**

Verifique se existem erros graves no ficheiro de sistema.

## **IQQI0033E Ocorreu um erro de E/S ao fechar o índice de taxonomia. Razão:** *cadeia de Excepção de E/S***.**

## **Explicação:**

Ao fechar o índice de taxonomia, ocorreu um erro de E/S. Este problema pode ocorrer se existirem problemas no disk ou hardware ou se o disco estiver cheio.

## **Resposta do Utilizador:**

Verifique se existem erros do disco ou condições de disco cheio no sistema de ficheiros. Verifique se existem erros graves no ficheiro de sistema.

**IQQI0034E A iniciação de uma reconstrução do índice a partir da cache falhou para a colecção** *nome da Coleção***.**

## **Explicação:**

Ocorreu um erro durante a iniciação de uma reconstrução do índice a partir da cache.

## **Resposta do Utilizador:**

Verifique se existem erros graves no ficheiro de sistema.

**IQQI0035E A cache para a colecção** *nome Colecção* **não está activada.**

## **Explicação:**

Ao iniciar uma reconstrução do índice a partir da cache, determinou-se que a cache não está activada para a colecção.

## **Resposta do Utilizador:**

Inicie uma nova pesquisa forçada em vez de uma reconstrução do índice a partir da cache.

**IQQI0036E Não é possível abrir a cache para a colecção** *nome da Colecção***.**

## **Explicação:**

Durante a reconstrução do índice a partir da cache, uma tentativa para abrir a cache para leitura falhou.

## **Resposta do Utilizador:**

Verifique se existem erros graves no ficheiro de sistema.

## **IQQI0037E Não é possível ler a cache para a colecção** *nome da Colecção***.**

## **Explicação:**

Durante a reconstrução do índice a partir da cache, uma tentativa para ler um documento na cache falhou.

## **Resposta do Utilizador:**

Verifique se existem erros graves no ficheiro de sistema.

**IQQI0038E O documento da cache para o URI** *URI do documento* **não contém os metadados.**

## **Explicação:**

Ao iniciar uma reconstrução do índice a partir da cache, determinou-se que, pelo menos, um documento na cache não contém metadados. A razão mais provável para esta situação é a colecção ter sido criada com uma versão anterior de OmniFind e não ter sido migrada.

## **Resposta do Utilizador:**

Inicie uma nova pesquisa forçada em vez de uma reconstrução do índice a partir da cache.

## **IQQI0039E O marcador da reconstrução não pode ser inserido no índice.**

## **Explicação:**

Ao iniciar uma reconstrução do índice a partir da cache, não foi possível inserir o marcador da reconstrução no índice.

## **Resposta do Utilizador:**

Verifique se existem erros graves no ficheiro de sistema.

# **IQQI0040E • IQQI0051E**

## **IQQI0040E Não é possível eliminar o marcador da reconstrução do índice.**

#### **Explicação:**

Ao terminar uma reconstrução do índice a partir da cache, não foi possível remover o marcador da reconstrução do índice.

#### **Resposta do Utilizador:**

Não é requerida qualquer acção.

**IQQI0041E A terminação da reconstrução do índice a partir da cache falhou para a colecção** *nome da Colecção***.**

## **Explicação:**

Ocorreu um erro ao terminar uma reconstrução do índice a partir da cache.

## **Resposta do Utilizador:**

Verifique se existem erros graves no ficheiro de sistema.

## **IQQI0042E Não é possível ler o número de documento** *Número de documento* **no índice de texto.**

## **Explicação:**

Durante a reconstrução do índice a partir da cache, não foi possível ler um documento no índice de texto.

#### **Resposta do Utilizador:**

Verifique se existem erros graves no ficheiro de sistema.

## **IQQI0043E Não é possível ler o documento com o URI** *URI do documento* **na cache.**

#### **Explicação:**

Durante a reconstrução do índice a partir da cache, uma tentativa para ler um documento na cache falhou.

#### **Resposta do Utilizador:**

Verifique se existem erros graves no ficheiro de sistema.

**IQQI0044E O documento com o** *URI do documento* **não está na cache.**

### **Explicação:**

Durante a reconstrução do índice a partir da cache, foi descoberto um documento que não se encontra na cache.

## **Resposta do Utilizador:**

Não é requerida qualquer acção.

## **IQQI0045E Não é possível abrir o índice para a colecção** *nome da Colecção***.**

## **Explicação:**

Durante a reconstrução do índice a partir da cache, uma tentativa para abrir o índice de texto para leitura falhou.

## **Resposta do Utilizador:**

Verifique se existem erros graves no ficheiro de sistema.

**IQQI0046E A reconstrução do índice a partir da cache falhou para a colecção** *nome da Colecção***.**

## **Explicação:**

Ocorreu um erro durante a reconstrução do índice a partir da cache.

## **Resposta do Utilizador:**

Inicie uma nova pesquisa forçada em vez de uma reconstrução do índice a partir da cache.

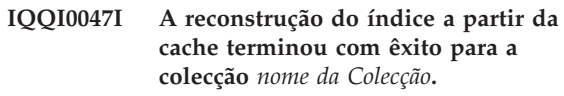

# **Explicação:**

A reconstrução do índice a partir da cache teve êxito.

## **Resposta do Utilizador:**

Não é requerida qualquer acção.

## **IQQI0049E Impossível libertar um bloqueio para a colecção** *nome da Colecção*

#### **Explicação:**

Trata-se de um erro interno puro. A ocorrência deste erro indica que existe um problema grave na lógica do programa

## **Resposta do Utilizador:**

Não é requerida nenhuma acção uma vez que o produto já falhou.

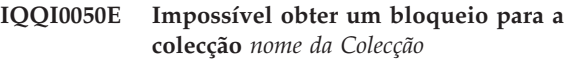

## **Explicação:**

Trata-se de um erro interno puro. A ocorrência deste erro indica que existe um problema grave na lógica do programa

## **Resposta do Utilizador:**

Não é requerida nenhuma acção uma vez que o produto já falhou.

**IQQI0051E O nome do campo** ″*nome do campo*″ **no documento** ″*URI do Documento*″ **contém um valor de campo maior que o** *comprimento máximo do valor do campo***. O valor do campo inicia com:** ″*valor do campo*″

## **Explicação:**

# Um campo denominado *nome do campo* no documento *URI do Documento* continha um valor de campo demasiado grande, iniciado com *valor do campo*.# O comprimento máximo de um valor de campo é *comprimento máximo do valor do campo*.#

#### **Resposta do Utilizador:**

# **IQQI0051E**

Verifique o campo *nome do campo* no documento *URI do Documento* e determine se este valor está correcto.

# <span id="page-44-0"></span>**Mensagens de migração (IQQM)**

As mensagens de migração fornecem directrizes de utilização e informações sobre detecção e correcção de problemas para actividades de migração e actualização.

**IQQM0001I A migração da configuração está a ser iniciada em** *ficheiro\_de\_configuração***.**

## **Explicação:**

O processo de actualização iniciou.

## **Resposta do Utilizador:**

Não é requerida qualquer acção.

## **IQQM0004E O processo de actualização não conseguiu concluir uma tarefa de actualização.**

#### **Explicação:**

O processo de actualização não conseguiu concluir uma tarefa de actualização e continuou com a tarefa seguinte. O programa de actualização migrou com o maior número de dados possível.

## **Resposta do Utilizador:**

Consulte o ficheiro migration.0.log no directório INSTALL\_ROOT/log e corrija todos os erros. Em seguida, pode executar novamente o programa de actualização, o qual é migrate.bat ou migrate.sh no directório INSTALL\_ROOT/bin.

# **IQQM0007E O ficheiro de configuração**

*ficheiro\_de\_configuração* **já está a ser utilizado.**

#### **Explicação:**

Não foi possível iniciar o programa de actualização uma vez que está a ser utilizado um ficheiro de configuração através de outro processo.

## **Resposta do Utilizador:**

Pare a instância de execução do motor de procura e, em seguida, reinicie o programa de actualização.

#### **IQQM0008E Ocorreu um erro ao iniciar o processo de actualização para o**

*ficheiro\_de\_configuração* **de configuração e ao registar no** *caminho\_de\_registo***. Certifique-se de que o ficheiro de configuração é válido e que o caminho de registo é um directório passível de ser escrito com espaço disponível.**

#### **Explicação:**

O processo de actualização encontrou um erro ao tentar iniciar.

#### **Resposta do Utilizador:**

Certifique-se de que o ficheiro de configuração especificado é válido e que o caminho de registo é um directório passível de ser escrito com espaço disponível.

## **IQQM0010E O programa de actualização não conseguiu migrar o ficheiro** *nome\_do\_ficheiro***.**

## **Explicação:**

O processo de actualização não conseguiu migrar um ficheiro. O programa de actualização irá continuar com a tarefa seguinte.

## **Resposta do Utilizador:**

Consulte o ficheiro migration.0.log no directório INSTALL\_ROOT/log e corrija todos os erros. Em seguida, pode executar novamente o programa de actualização, o qual é migrate.bat ou migrate.sh no directório INSTALL\_ROOT/bin.

## **IQQM0011E O programa de actualização não foi terminado com êxito. Consulte o registo de migração em** *directório\_de\_registo* **para obter mais informações.**

## **Explicação:**

O processo de actualização foi terminado após a migração do maior volume de dados possível.

## **Resposta do Utilizador:**

Consulte o directório de registo especificado para o registo de migração e corrija quaisquer erros. Em seguida, pode executar novamente o programa de actualização, o qual é migrate.bat ou migrate.sh no directório INSTALL\_ROOT/bin.

## **IQQM0012E O programa de actualização não foi terminado com êxito.**

#### **Explicação:**

O processo de actualização foi terminado após a migração do maior volume de dados possível.

#### **Resposta do Utilizador:**

Consulte o ficheiro migration.0.log no directório INSTALL\_ROOT/log e corrija todos os erros. Em seguida, pode executar novamente o programa de actualização, o qual é migrate.bat ou migrate.sh no directório INSTALL\_ROOT/bin.

**IQQM0016E Não foi possível criar o directório** *nome\_do\_directório***.**

# **IQQM0017E**

## **Explicação:**

O programa de actualização não conseguiu criar o directório.

## **Resposta do Utilizador:**

Crie manualmente o directório. Em seguida, pode executar novamente o programa de actualização, o qual é migrate.bat ou migrate.sh no directório INSTALL\_ROOT/bin.

## **IQQM0017E Não foi possível mover o ficheiro**

*nome\_do\_ficheiro\_de\_origem* **para** *nome\_do\_ficheiro\_de\_destino***.**

## **Explicação:**

O programa de actualização não conseguiu mover o ficheiro de origem para a localização de destino.

## **Resposta do Utilizador:**

Mova manualmente o ficheiro para a localização de destino. Em seguida, pode executar novamente o programa de actualização, o qual é migrate.bat ou migrate.sh no directório INSTALL\_ROOT/bin.

# <span id="page-46-0"></span>**Mensagens do analisador (IQQP)**

As mensagens do analisador descrevem problemas que podem ocorrer quando os documentos são analisados e convertidos em símbolos (tokens).

**IQQP0001E Não é possível localizar o ficheiro executável do componente analisador que é especificado pelo** *componente\_analisador***. O componente analisador não estará disponível.**

#### **Explicação:**

Não é possível o sistema localizar o componente analisador.

## **Resposta do Utilizador:**

Verifique o caminho na mensagem de erro para confirmar se existe o directório com o ficheiro executável do componente analisador. Verifique as permissões do ficheiro e directório e certifique-se de que o ficheiro está acessível pelo ID que executa o programa. Verifique a secção da especificação para o componente analisador no ficheiro de configuração global para uma substituição do caminho.

## **IQQP0002E Não é possível iniciar o componente analisador. O componente analisador não estará disponível.**

#### **Explicação:**

Não é possível iniciar o componente analisador.

#### **Resposta do Utilizador:**

Consulte o ficheiro de sistema para obter informações sobre os erros ao iniciar o componente analisador.

## **IQQP0006E O analisador não consegue ler o ficheiro de configuração analisador.**

#### **Explicação:**

Não é possível ler o ficheiro de configuração para o analisador.

## **Resposta do Utilizador:**

Verifique se o ficheiro de configuração para o analisador existe. Verifique as permissões do ficheiro e directório e certifique-se de que o ficheiro está acessível. Consulte as outras mensagens associadas para obter mais informações.

## **IQQP0008W O analisador não suporta o documento** *ID\_do\_documento***. O documento não será indexado.**

## **Explicação:**

O documento não é um tipo de documento suportado. Este documento não será indexado.

#### **Resposta do Utilizador:**

Não é requerida qualquer acção. Consulte a ajuda para obter informações sobre os tipos de documento suportados.

## **IQQP0009W O analisador não consegue analisar o documento** *ID de documento***. O documento não será indexado.**

#### **Explicação:**

Não é possível analisar o documento porque está adulterado ou incorrecto. O analisador tentou corrigir o problema mas falhou. Este documento não será indexado.

#### **Resposta do Utilizador:**

Se pretender indexar o documento, certifique-se de que não está adulterado ou incorrecto. Em seguida, pesquise-o novamente.

## **IQQP0010W O analisador encontrou uma sequência de bytes incorrecta durante a conversão de caracteres para o documento** *ID\_do\_documento***. O documento não será indexado.**

## **Explicação:**

Ocorreu um erro na conversão de caracteres durante a análise do documento. O documento poderá conter uma sequência de bytes incorrecta com o conjunto de caracteres especificado. Este documento não será indexado.

## **Resposta do Utilizador:**

Verifique se o documento não contém uma sequência de bytes incorrecta com o conjunto de caracteres especificado. Por exemplo, se um documento estiver codificado com SJIS, mas declarar UTF-8 no conteúdo do documento, o documento terá uma sequência de bytes que não pode ser descodificada.

## **IQQP0012W O documento** *ID\_documento* **excede o limite do tamanho do documento no formato de texto. O documento indexado será truncado.**

#### **Explicação:**

O comprimento dos caracteres extraídos do documento excede o limite do comprimento do documento em formato de texto. Este documento será indexado, mas ficará truncado.

#### **Resposta do Utilizador:**

# **IQQP0013W • IQQP6001E**

## **IQQP0013W O analisador não pode terminar a**

**análise do documento** *ID\_documento* **porque ocorreu um erro durante a emissão do sinal. O documento não será indexado.**

## **Explicação:**

Ocorreu um erro durante a emissão do sinal.

#### **Resposta do Utilizador:**

Consulte o registo de erros e examine a seguinte excepção.

## **IQQP2600E O analisador não consegue abrir uma sessão para o componente analisador.**

## **Explicação:**

O analisador não consegue abrir uma sessão para o componente analisador uma vez que o analisador não está activado para documentos binários.

## **Resposta do Utilizador:**

Active o componente analisador para documentos binários. Para efectuar este procedimento, defina o parâmetro StellentEnabled como verdadeiro no ficheiro INSTALL\_ROOT/config/releaseinfo/

release\_XXX.properties (onde XXX representa a edição do OmniFind instalado no sistema).

**IQQP2601E Não é possível iniciar o componente analisador. O componente analisador não estará disponível.**

#### **Explicação:**

Não é possível iniciar o componente analisador.

#### **Resposta do Utilizador:**

Consulte o ficheiro de sistema para obter informações sobre os erros ao iniciar o componente analisador.

#### **IQQP2602E Não é possível parar o componente analisador com êxito.**

## **Explicação:**

Não é possível parar o componente analisador com êxito.

#### **Resposta do Utilizador:**

Consulte o ficheiro de sistema para obter informações sobre os erros ao parar o componente analisador.

## **IQQP2603W O componente analisador encontrou um erro durante a extracção de texto de documentos pesquisados. O código de retorno da extracção de texto é** *extracção\_texto\_código\_retorno***.**

#### **Explicação:**

O componente analisador encontrou um erro durante a extracção de texto de um documento pesquisado.

#### **Resposta do Utilizador:**

Não é requerida qualquer acção. Não é possível processar o documento através da extracção de texto no componente analisador.

**IQQP5001E A colecção com o nome** *nome\_da\_colecção* **não existe.**

## **Explicação:**

Não foi localizada nenhuma configuração para a colecção. A colecção não existe.

## **Resposta do Utilizador:**

Pode utilizar a consola de administração para ver os nomes de colecções existentes.

## **IQQP5002E O sistema não consegue obter um segmentador para a colecção** *nome\_da\_colecção***.**

## **Explicação:**

Não existem segmentadores livres disponíveis para a colecção e ocorreu um erro de tempo de espera esgotado ao pedir o segmentador.

#### **Resposta do Utilizador:**

Altere a definição para o valor de tempo de espera esgotado ou número de segmentadores para a colecção.

## **IQQP5003I O documento não contém segmentos armazenados.**

#### **Explicação:**

O documento especificado não contém segmentos armazenados. Não existe qualquer definição de correspondência entre campos para ser restaurada. Provavelmente porque se trata de um documento erro.

## **Resposta do Utilizador:**

Não é requerida qualquer acção.

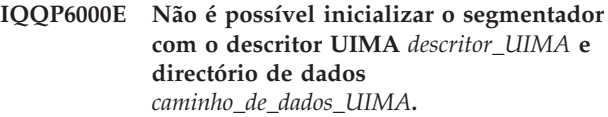

#### **Explicação:**

O segmentador não consegue inicializar o segmentador da estrutura de análise comum (CAS, common analysis structure) com o descritor UIMA especificado e directório de dados.

#### **Resposta do Utilizador:**

Verifique se o ficheiro descritor UIMA especificado e o directório de dados estão correctos. Além disso, certifique-se de que o descritor UIMA especificado está correctamente formado.

### **IQQP6001E O segmentador não consegue processar a estrutura de análise comum (CAS, common analysis structure).**

**Explicação:**

Não é possível segmentar o texto do documento e não pode ser indexado.

## **Resposta do Utilizador:**

Verifique se existem erros no ficheiro de sistema sobre o processamento da estrutura de análise comum (CAS, common analysis structure).

**IQQP7000W Não foi possível processar o directório de suplementos de metadados** *directório\_de\_suplementos\_de\_metadados* **e não será utilizado. Razão:** *mensagem\_de\_erro\_do\_sistema***.**

#### **Explicação:**

Não foi possível processar o directório de suplementos de metadados especificado e não será utilizado.

## **Resposta do Utilizador:**

Verifique se o directório de suplementos de metadados especificado está correcto e bem formado.

**IQQP7001W Não foi possível processar o ficheiro JAR** *ficheiro\_jar* **e será ignorado. Razão:** *mensagem\_de\_erro\_do\_sistema***.**

## **Explicação:**

Não foi possível processar o ficheiro JAR e será ignorado.

## **Resposta do Utilizador:**

Verifique se o ficheiro JAR está correcto e bem formado.

## **IQQP7002W Não foi possível processar o ficheiro CLASS** *ficheiro\_class* **e será ignorado.**

**Razão:** *mensagem\_de\_erro\_do\_sistema***.**

## **Explicação:**

Não foi possível processar o ficheiro CLASS e será ignorado.

## **Resposta do Utilizador:**

Verifique se o ficheiro CLASS está correcto e bem formado.

## **IQQP7003W Foram localizadas várias classes que implementam a interface MetadataPlugin:** *lista\_de\_classes***. Só será utilizada a primeira classe (***nome\_da\_classe***).**

#### **Explicação:**

Foram localizadas várias classes que implementam a interface MetadataPlugin. Só será utilizada a primeira classe.

## **Resposta do Utilizador:**

Verifique se a primeira classe do suplemento é a classe correcta a utilizar. Remova outras classes de suplementos do directório de suplementos.

**IQQP7004W Não foi possível instanciar a classe do**

**suplemento de metadados** *nome\_da\_classe\_do\_suplemento\_de\_metadados* **e não será utilizada. Razão:** *mensagem\_de\_erro\_do\_sistema***.**

## **Explicação:**

Não foi possível instanciar a classe do suplemento de metadados especificada e não será utilizada.

## **Resposta do Utilizador:**

Verifique se a classe do suplemento especificada está correcta, bem formada e correctamente compilada.

## **IQQP7005W O método init() da classe do suplemento de metadados**

*nome\_da\_classe\_do\_suplemento\_de\_metadados* **devolveu falso. O suplemento não será utilizado.**

## **Explicação:**

O método init() da classe do suplemento de metadados especificada devolveu falso. O suplemento não será utilizado.

## **Resposta do Utilizador:**

Verifique se o método init() da classe do suplemento de metadados especificada está correcto.

## **IQQP7006W Ocorreu um erro ao executar o método init() da classe do suplemento de metadados** *nome\_da\_classe\_do\_suplemento\_de\_metadados*

**(Erro:** *mensagem\_de\_erro\_do\_sistema***). O suplemento não será utilizado.**

#### **Explicação:**

Ocorreu um erro ao executar o método init() da classe do suplemento de metadados especificada. O suplemento não será utilizado.

## **Resposta do Utilizador:**

Verifique se o método init() da classe do suplemento de metadados especificada está correcto.

**IQQP7007I A classe do suplemento de metadados** *nome\_da\_classe\_do\_suplemento\_de\_metadados* **será utilizada.**

## **Explicação:**

A classe do suplemento de metadados especificada será utilizada.

**Resposta do Utilizador:**

Não é requerida qualquer acção.

## **IQQP7008W O método destroy() da classe do suplemento de metadados**

*nome\_da\_classe\_do\_suplemento\_de\_metadados* **devolveu falso.**

**Explicação:**

## **IQQP7009W • IQQP9000E**

O método destroy() da classe do suplemento de metadados especificada devolveu falso.

#### **Resposta do Utilizador:**

Verifique se o método destroy() da classe do suplemento de metadados especificada está correcto.

## **IQQP7009W Ocorreu um erro ao executar o método destroy() da classe do suplemento de metadados**

*nome\_da\_classe\_do\_suplemento\_de\_metadados* **(Erro:** *mensagem\_de\_erro\_do\_sistema***).**

#### **Explicação:**

Ocorreu um erro ao executar o método destroy() da classe do suplemento de metadados especificada.

## **Resposta do Utilizador:**

Verifique se o método destroy() da classe do suplemento de metadados especificada está correcto.

## **IQQP7010W Ocorreu um erro ao executar do método execute() da classe do suplemento de metadados**

*nome\_da\_classe\_do\_suplemento\_de\_metadados* **durante o processamento do documento** *URI\_do\_documento* **(Erro:** *mensagem\_de\_erro\_do\_sistema***). Todas as alterações de valor e campo de metadados serão ignoradas.**

## **Explicação:**

Ocorreu um erro ao executar o método execute() da classe do suplemento de metadados especificada durante o processamento do documento especificado. Todas as alterações de valor e campo de metadados serão ignoradas.

## **Resposta do Utilizador:**

Verifique se o método execute() da classe do suplemento de metadados especificada está correcto.

## **IQQP9000E O normalizador não pode ser inicializado com o recurso especificado** *caminho\_recurso***.**

#### **Explicação:**

Não é possível inicializar o normalizador. O texto indexado não será normalizado.

#### **Resposta do Utilizador:**

Verifique se o recurso especificado para o normalizador está correcto. Consulte as outras mensagens associadas para obter mais informações.

# <span id="page-50-0"></span>**Mensagens da API REST (IQQR)**

As mensagens da API REST fornecem informações de utilização e detecção e correcção de problemas para as interfaces de programação de aplicações.

## **IQQR0003E Não é possível localizar o serviço de recolha para adicionar e remover documentos e actualizar índices.**

## **Explicação:**

Não é possível localizar o serviço de recolha para adicionar e remover documentos e actualizar índices.

## **Resposta do Utilizador:**

Consulte as outras mensagens associadas para obter mais informações. Se não conseguir determinar a causa do problema, contacte o Suporte para Software IBM.

## **IQQR0004E Não é possível adicionar o documento com o ID** *ID\_do\_documento* **à colecção** *nome\_da\_colecção***.**

#### **Explicação:**

Não é possível adicionar o documento com o ID *ID\_do\_documento* à colecção.

## **Resposta do Utilizador:**

Verifique se o conteúdo do documento é válido. Se o documento for XML ou HTML, certifique-se de que o XML ou HTML está correctamente formado. Após corrigir o problema, volte a submeter o documento utilizando a API que foi utilizada antes. Se voltar a ocorrer o problema, verifique os ficheiros de sistema através da consola de administração para obter mais informações sobre os erros relacionados com a adição de documentos.

## **IQQR0007E Não é possível criar a colecção** *nome\_da\_colecção***.**

#### **Explicação:**

Não é possível criar a colecção *nome\_da\_colecção*.

## **Resposta do Utilizador:**

Certifique-se de que o valor do parâmetro do índice especificado no pedido para criar índice é válido. O valor não pode conter nenhum dos seguintes caracteres: \ ″ \* : ? < > |. Se o valor contiver qualquer um destes caracteres, modifique o valor de forma a que não os contenha e, em seguida, volte a submeter o pedido. Se o valor for válido, verifique os ficheiros de sistema através da consola de administração para obter informações sobre os erros da criação da colecção.

**IQQR0008E Não é possível eliminar a colecção** *nome\_da\_colecção***.**

## **Explicação:**

Não é possível eliminar a colecção.

## **Resposta do Utilizador:**

Consulte as outras mensagens associadas para obter mais informações. Além disso, verifique os ficheiros de sistema através da consola de administração. Se não conseguir determinar a causa do problema, siga estes passos:

- 1. Pare o sistema de procura.
- 2. Elimine manualmente o directório do índice no directório RAIZ\_INSTALAÇÃO/package/config/ collections.
- 3. Reinicie o sistema de procura.

## **IQQR0012E O valor do parâmetro do índice** *nome\_da\_colecção* **no pedido não existe no sistema.**

## **Explicação:**

O pedido especificou um nome da colecção que não existe no sistema de procura.

#### **Resposta do Utilizador:**

Certifique-se de que o nome da colecção no pedido está escrito correctamente.

## **IQQR0022E Não é permitida a acção de encerramento pedida.**

#### **Explicação:**

Não tem as permissões apropriadas para encerrar o sistema.

#### **Resposta do Utilizador:**

Certifique-se de que tem as permissões adequadas para encerrar o sistema.

**IQQR0023E Não foi possível criar a resposta da procura para a consulta ''***consulta***'' na colecção** *nome\_da\_colecção***.**

#### **Explicação:**

A consulta foi processada, mas não foi possível o servidor devolver os resultados.

#### **Resposta do Utilizador:**

Tente enviar novamente o pedido.

## **IQQR0024E A acção pedida** *acção\_de\_pesquisa* **falhou para o tipo de pesquisador** *tipo\_de\_pesquisador* **na colecção** *nome\_da\_colecção***.**

# **IQQR0026E • IQQR0034E**

## **Explicação:**

Não foi possível processar com êxito a acção pedida de pesquisador no tipo de pesquisador especificado para a colecção.

#### **Resposta do Utilizador:**

Verifique se existe o tipo de pesquisador para a colecção especificada.

## **IQQR0026E O tipo de objecto** *tipo* **não é suportado.**

## **Explicação:**

O pedido especificou um tipo de objecto que não é suportado.

## **Resposta do Utilizador:**

Consulte a ajuda para obter informações sobre tipos de objectos suportados e submeta de novo o pedido.

## **IQQR0027E O parâmetro** *nome\_do\_parâmetro* **é requerido quando o parâmetro** *nome\_do\_parâmetro* **estiver definido como** *valor\_do\_parâmetro***.**

## **Explicação:**

O pedido necessita de adicionar um parâmetro requerido.

## **Resposta do Utilizador:**

Consulte a ajuda para obter informações sobre os valores correctos e submeta novamente o pedido.

## **IQQR0028E Não foi possível obter o tipo de objecto de configuração** *tipo\_de\_objecto***.**

#### **Explicação:**

Não foi possível obter o objecto a partir do servidor.

#### **Resposta do Utilizador:**

Certifique-se de que o tipo de objecto é válido.

## **IQQR0029E O pedido de procura para a colecção segura** *nome\_da\_colecção* **contém credenciais inválidas.**

#### **Explicação:**

O pedido de procura para a colecção segura especificada não contém as credenciais adequadas.

## **Resposta do Utilizador:**

Certifique-se de que as credenciais existem no pedido de procura e que a sintaxe XML não está mal formada. Consulte a documentação da API para obter detalhes sobre como fornecer credenciais com um pedido de procura.

**IQQR0030E O pedido de procura para a colecção segura** *nome\_da\_colecção* **não contém credenciais de utilizador.**

**Explicação:**

O pedido de procura para a colecção segura especificada tem em falta as informações de credenciais requeridas.

## **Resposta do Utilizador:**

Certifique-se de que as credenciais existem no pedido de procura. Consulte a documentação da API para obter detalhes sobre como fornecer credenciais com um pedido de procura.

**IQQR0031E Não foi possível processar o pedido para obter o documento colocado na cache** *documento\_da\_cache* **na colecção** *nome\_da\_colecção***.**

## **Explicação:**

O servidor não conseguiu obter o documento colocado na cache. O documento colocado na cache poderá já não estar disponível.

## **Resposta do Utilizador:**

Pode tentar obter o documento original submetendo o URI do documento através do navegador ou a partir da aplicação cliente.

## **IQQR0032E Não foi possível renovar o tipo de objecto de configuração** *tipo\_de\_objecto***.**

## **Explicação:**

O servidor não conseguiu renovar a cópia de um objecto na memória a partir da imagem no disco.

## **Resposta do Utilizador:**

Pare e reinicie o servidor.

**IQQR0033E O pedido contém um valor do directório inválido para a colecção** *nome\_da\_colecção* **e directório raiz** *directório\_raiz***.**

#### **Explicação:**

Foi especificado um valor do directório inválido no pedido.

## **Resposta do Utilizador:**

Verifique o XML no corpo do pedido e certifique-se de que os directórios especificados são válidos. Certifique-se de que os valores de directório foram correctamente abandonados e que o directório especificado existe.

## **IQQR0034E A permissão foi recusada para o pedido especificado. Verifique a palavra-passe da API especificada.**

#### **Explicação:**

A palavra-passe da API especificada no pedido é inválida.

## **Resposta do Utilizador:**

Certifique-se de que a palavra-passe da API especificada corresponde à palavra-passe da API configurada pelo administrador de procura.

## **IQQR0035E O directório** *directório\_raiz* **a adicionar para a pesquisa já existe na colecção** *nome\_colecção***.**

## **Explicação:**

O pedido especifica um directório que já existe.

## **Resposta do Utilizador:**

Certifique-se de que o directório que pretende adicionar à colecção está especificado correctamente no pedido.

**IQQR0036E A colecção** *nome \_colecção* **foi eliminada com êxito.**

## **Explicação:**

A colecção foi eliminada com êxito.

## **Resposta do Utilizador:**

Consulte as outras mensagens associadas para obter mais informações. Além disso, verifique os ficheiros de sistema através da consola de administração. Se não conseguir determinar a causa do problema, siga estes passos:

- 1. Pare o sistema de procura.
- 2. Elimine manualmente o directório do índice no directório RAIZ\_INSTALAÇÃO/package/config/ collections.
- 3. Reinicie o sistema de procura.

# <span id="page-54-0"></span>**Mensagens de procura (IQQS)**

As mensagens de procura descrevem problemas gerais que podem ocorrer quando pesquisa uma colecção.

**IQQS0004E Não é possível criar o leitor para o índice** *nome\_índice***.**

## **Explicação:**

Não é possível criar o leitor para o índice. O índice não está acessível ou existe um erro na configuração do índice.

## **Resposta do Utilizador:**

Certifique-se de que o índice está legível e de que existe no directório especificado.

## **IQQS0013E Não é possível criar o verificador ortográfico designado como ''***nome***''.**

#### **Explicação:**

Não é possível criar o verificador ortográfico.

## **Resposta do Utilizador:**

Certifique-se de que o dicionário existe com o nome especificado. Se não existir, não terá sugestões de ortografia para esse nome.

## **IQQS0015E Não é possível criar os dicionários de registo da consulta uma vez que o ficheiro de registo** *caminho\_do\_ficheiro\_de\_registo\_da\_consulta*

**é inválido.**

#### **Explicação:**

Não é possível criar os dicionários porque o ficheiro de registo da consulta especificado é inválido.

#### **Resposta do Utilizador:**

Certifique-se de que existe o ficheiro de registo da consulta e de que existe permissão para ler a partir desse ficheiro.

**IQQS0017W Não é possível criar os dicionários de sugestões ortográficas actualizados a partir do ficheiro de registo da consulta** *caminho\_do\_ficheiro\_de\_registo\_da\_consulta***.**

#### **Explicação:**

Ocorreu um problema ao tentar criar os dicionários a partir do ficheiro de registo da consulta *caminho\_do\_ficheiro\_de\_registo\_da\_consulta*.

#### **Resposta do Utilizador:**

Consulte as outras mensagens associadas para obter mais informações. Os dicionários antigos com sugestões ortográficas geradas previamente serão utilizados até que o problema seja resolvido e os novos dicionários possam ser gerados.

## **IQQS0034E Ocorreu um erro de servidor interno. Se este erro persistir, contacte o administrador do sistema.**

#### **Explicação:**

Ocorreu um erro de servidor interno.

#### **Resposta do Utilizador:**

Contacte o administrador do sistema.

## **IQQS0074E A colecção** *nome\_da\_colecção* **não está activada para a procura.**

## **Explicação:**

Foi efectuada uma tentativa para obter um objecto passível de ser procurado para a colecção mas esta não está activada para a procura.

#### **Resposta do Utilizador:**

Não é requerida qualquer acção. Pode tentar procurar novamente depois de o administrador do sistema activar a colecção para a procura.

## **IQQS0077E Não é possível processar a consulta porque não contém quaisquer termos de procura válidos.**

## **Explicação:**

Não é possível processar a consulta porque não contém quaisquer termos de procura válidos. Esta situação pode ocorrer se a consulta contiver apenas palavras de paragem ou pontuação que tenham sido ignoradas pelo motor de procura. (Uma palavra de paragem é uma palavra que é normalmente utilizada, tal como o, um ou e.)

## **Resposta do Utilizador:**

Reescreva a consulta de forma a que contenha pelo menos um termo de procura válido.

## **IQQS0215E Não é possível processar a consulta uma vez que o limite de consultas por dia do motor de procura foi atingido.**

## **Explicação:**

O número máximo de consultas que podem ser processadas por dia foi atingido.

#### **Resposta do Utilizador:**

Contacte o administrador de procura.

# <span id="page-56-0"></span>**Mensagens de serviço (IQQW)**

As mensagens de serviço fornecem informações de utilização e detecção e correcção de problemas para a instalação e remoção do motor de procura como um serviço do Windows ou Linux.

**IQQW0001I O serviço** *nome\_do\_serviço* **foi instalado com êxito.**

#### **Explicação:**

A aplicação foi instalada com êxito como um serviço do Windows.

## **Resposta do Utilizador:**

Não é requerida qualquer acção.

**IQQW0002E Falha na instalação do serviço** *nome\_do\_serviço***. Verifique se tem autoridade para criar os serviços do Windows e se esta aplicação ainda não foi instalada como um serviço.**

#### **Explicação:**

A aplicação não conseguiu instalar um serviço do Windows.

## **Resposta do Utilizador:**

Certifique-se de que tem autoridade de administrador e pode criar serviços. Verifique também se o ficheiro executável ainda não foi instalado como um serviço.

#### **IQQW0003E Falha na instalação do serviço**

*nome\_do\_serviço***. Verifique se os valores do nome do utilizador e da palavra-passe correspondem a uma conta válida do Windows.**

#### **Explicação:**

A aplicação não conseguiu instalar um Serviço do Windows.

## **Resposta do Utilizador:**

Verifique os valores do nome do utilizador e da palavra-passe para certificar-se de que são válidos para este sistema do Windows.

**IQQW0009E Não foi possível remover o serviço. Verifique se o serviço foi instalado e certifique-se de que tem autoridade para eliminar os serviços.**

## **Explicação:**

Falha num pedido para remover o serviço do Windows.

#### **Resposta do Utilizador:**

Verifique se o serviço foi instalado e se a conta de utilizador tem privilégios de administrador.

# <span id="page-58-0"></span>**Mensagens de procura do texto de âncora (IQQX)**

Estas mensagens descrevem problemas que podem ocorrer durante o processamento do texto de âncora.

**IQQX0001E Não é possível inicializar o processamento de texto âncora para a colecção** *nome\_da\_colecção***.**

## **Explicação:**

O motor de procura não consegue iniciar o processamento do texto âncora para a colecção que está identificada na mensagem. O texto âncora para esta colecção não será indexado até o problema ser corrigido e o processador de texto âncora pode ser iniciado.

## **Resposta do Utilizador:**

Consulte as outras mensagens associadas para obter mais informações.

**IQQX0002E Falha no comando de texto âncora** *comando* **para a colecção** *nome\_da\_colecção* **devido a erros anteriores.**

## **Explicação:**

Falha num comando que afecta o processamento de texto âncora para uma colecção porque o processador de texto âncora para essa colecção estava num estado inválido devido aos erros anteriores. O comando que falhou e a colecção são identificados na mensagem.

#### **Resposta do Utilizador:**

Verifique as mensagens anteriores dos ficheiros de registo que se referem ao processamento de texto âncora para a colecção. O problema original poderá ter ocorrido durante a inicialização.

## **IQQX0003E Não existe nem pode ser criado o directório** *directório***.**

## **Explicação:**

O directório com o nome na mensagem é necessário para o armazenamento de ficheiros, mas esse directório não existe e não é possível criá-lo.

## **Resposta do Utilizador:**

Verifique se o utilizador que está actualmente com sessão iniciada tem permissão para criar ficheiros e directórios na localização especificada, se o sistema de ficheiros tem espaço disponível livre e se o nome do directório é válido para o sistema de ficheiros.

**IQQX0007E O nome do caminho** *directório* **não é um directório.**

**Explicação:**

O nome do caminho do sistema de ficheiros na mensagem deve identificar um directório, o que não acontece. (Em vez disso, provavelmente identifica um ficheiro existente.)

## **Resposta do Utilizador:**

O motor de procura necessita de um nome de directório para o processamento de texto âncora. Se pretender que o directório esteja na localização especificada na mensagem e o ficheiro actualmente nessa localização não for necessário, mude o nome ou mova o ficheiro. Se pretende deixar o ficheiro existente ou outra entidade no respectivo local, especifique um nome do directório diferente.

## **IQQX0008E O motor de procura não possui permissão de escrita para o nome do caminho** *nome\_caminho***.**

## **Explicação:**

O motor de procura não tem permissão de escrita para o caminho especificado na mensagem.

## **Resposta do Utilizador:**

Conceda ao utilizador com sessão iniciada actualmente permissão de escrita na localização especificada ou especifique uma localização diferente.

## **IQQX0009E Falhou a operação de texto âncora** *operação* **no directório** *directório***.**

## **Explicação:**

O motor de procura não conseguiu efectuar a operação indicada num arquivo de texto âncora no directório especificado na mensagem.

## **Resposta do Utilizador:**

Consulte as outras mensagens associadas para obter mais informações.

**IQQX0010W Falha no processamento de texto âncora para o documento** *URL* **na colecção** *nome\_da\_colecção***.**

#### **Explicação:**

O motor de procura não conseguiu actualizar o texto âncora para o documento e a colecção identificados na mensagem.

## **Resposta do Utilizador:**

Consulte as outras mensagens associadas para obter mais informações.

## **IQQX0011W Não é possível inserir texto âncora para a referência** *documento\_referência***, destino** *documento\_destino***.**

#### **Explicação:**

O motor de procura não conseguiu registar o novo texto âncora localizado no documento de referência que se refere ao documento de destino.

#### **Resposta do Utilizador:**

Consulte as outras mensagens associadas para obter mais informações.

# **IQQX0012W Não é possível obter o texto âncora que se refere ao documento**

*documento\_destino***.**

## **Explicação:**

O motor de procura não conseguiu obter o texto âncora referente ao documento destino.

## **Resposta do Utilizador:**

Consulte as outras mensagens associadas para obter mais informações.

# **IQQX0013W Falha na operação de texto âncora**

*comando* **para a colecção** *nome\_da\_colecção***.**

## **Explicação:**

Falhou uma operação relacionada ao processamento de texto âncora. A operação que falhou e a colecção afectada são identificadas nesta mensagem.

## **Resposta do Utilizador:**

Consulte as outras mensagens associadas para obter mais informações.

## **IQQX0015W Não foi possível ao motor de procura iterar sobre entradas de texto âncora do documento de referência** *documento\_referência***.**

#### **Explicação:**

Não foi possível ao motor de procura iterar sobre entradas de texto âncora antigas do documento de referência.

## **Resposta do Utilizador:**

Poderá ser necessário voltar a pesquisar o documento que está identificado na mensagem para actualizar o respectivo texto âncora e voltar a pesquisar os documentos destino a que se refere.

## **IQQX0016W Não é possível eliminar o texto âncora do documento** *URL\_destino* **a partir do documento de referência** *URL\_referência***.**

## **Explicação:**

O motor de procura não conseguiu eliminar o texto âncora a partir do documento de referência que se refere ao documento de destino. Isto poderá fazer com que o documento de destino seja devolvido entre os

resultados de procura para os termos que já não aparecem em qualquer documento de referência.

## **Resposta do Utilizador:**

Poderá ser necessário voltar a pesquisar o documento destino que está identificado na mensagem para actualizar o respectivo texto âncora e voltar a pesquisar os documentos destino a que se refere.

## **IQQX0017E Não é possível carregar a classe** *nome\_classe* **do controlador da base de dados.**

## **Explicação:**

Não é possível carregar a classe do controlador da base de dados a partir do caminho da classe da aplicação.

## **Resposta do Utilizador:**

Verifique os registos de instalação e a configuração para verificar se existem todos os ficheiros JAR requeridos. Certifique-se de que os ficheiros de configuração existem e não estão adulterados.

## **IQQX0018E Não é possível construir o URL de ligação da base de dados** *URL***.**

## **Explicação:**

O motor de procura não conseguiu construir um URL para estabelecer ligação ao arquivo de texto âncora. Isto pode acontecer devido a um caminho inválido para o directório de arquivo.

## **Resposta do Utilizador:**

Verifique o nome de caminho configurado para o directório do índice. Verifique se o sistema de ficheiros está acessível.

## **IQQX0019E Não foi possível o motor de procura estabelecer ligação ao arquivo de texto âncora** *URL***.**

#### **Explicação:**

O motor de procura não conseguiu estabelecer ligação ao arquivo de texto âncora na localização identificada na mensagem. Isto pode acontecer devido a ficheiros danificados ou em falta ou porque o motor de procura não tem permissão de leitura ou escrita no directório indicado.

## **Resposta do Utilizador:**

Consulte as outras mensagens associadas para obter mais informações. Certifique-se de que os ficheiros requeridos não estão em falta ou danificados.

## **IQQX0020E Não é possível inicializar o arquivo de texto âncora** *URL***.**

## **Explicação:**

Não foi possível o motor de procura iniciar utilizando o arquivo de texto âncora. O processamento de texto âncora não ocorrerá para a colecção.

#### **Resposta do Utilizador:**

Consulte as outras mensagens associadas para obter mais informações.

**IQQX0021W Não é possível actualizar o texto âncora para a referência** *URL\_referência***, destino** *URL\_destino***.**

## **Explicação:**

O motor de procura não conseguiu actualizar o texto âncora a partir do documento de referência, que descreve o documento de destino. O documento de destino pode, por vezes, ser devolvido incorrectamente ou não devolvido como um resultado da procura.

## **Resposta do Utilizador:**

Consulte as outras mensagens associadas para obter mais informações.

## **IQQX0022W Não foi possível ao motor de procura iterar sobre entradas de texto âncora a partir do documento** *URL\_referência***.**

## **Explicação:**

O motor de procura não conseguiu iniciar a iteração sobre as entradas de texto âncora pertencentes ao documento de referência.

## **Resposta do Utilizador:**

Consulte as outras mensagens associadas para obter mais informações.

#### **IQQX0023W Não é possível eliminar o directório** *directório* **e todos os respectivos ficheiros e subdirectórios.**

#### **Explicação:**

Não é possível eliminar a árvore de directórios.

## **Resposta do Utilizador:**

Consulte as outras mensagens associadas para obter mais informações. Poderá ser necessário eliminar os ficheiros manualmente.

#### **IQQX0024W Não é possível eliminar as referências de texto âncora ao documento** *URL\_eliminado***.**

#### **Explicação:**

O motor de procura não conseguiu eliminar as referências de texto âncora ao documento de destino (URL). O URL foi eliminado do índice e não deveria existir referências a esse URL, mas essas referências podem ainda existir.

#### **Resposta do Utilizador:**

Consulte as outras mensagens associadas para obter mais informações. Podem existir problemas com a implementação do arquivo subjacente (por exemplo, não tem espaço em disco suficiente). Poderá ser necessário voltar a pesquisar a colecção para remover as referências de texto para ou de documentos eliminados.

**IQQX0025W O motor de procura não consegue obter as referências de texto âncora para o documento** *documento\_de\_destino* **na colecção** *nome\_da\_colecção***.**

#### **Explicação:**

O motor de procura não conseguiu obter as referências de texto âncora para o documento de destino na colecção designada na mensagem.

#### **Resposta do Utilizador:**

Consulte as outras mensagens associadas para obter mais informações.

**IQQX0026W Não é possível eliminar as referências de texto âncora para o documento** *URL\_eliminado* **na colecção** *nome\_da\_colecção***.**

## **Explicação:**

O motor de procura não conseguiu eliminar as referências de texto âncora para o URL na colecção. O URL foi eliminado do índice e não deveria existir referências a esse URL, mas essas referências podem ainda existir.

#### **Resposta do Utilizador:**

Consulte as outras mensagens associadas para obter mais informações. Podem existir problemas com a implementação do arquivo subjacente (por exemplo, não tem espaço em disco suficiente). Poderá ser necessário voltar a pesquisar a colecção para remover as referências de texto para ou de documentos eliminados.

**IQQX0027W Não é possível actualizar de forma assíncrona o texto âncora para o documento** *URL\_de\_destino* **na colecção** *nome\_da\_colecção***.**

## **Explicação:**

O motor de procura não conseguiu actualizar as referências de texto âncora no documento e na colecção identificados na mensagem. O texto âncora para o documento nomeado pode estar danificado, mas não são afectados outros documentos.

#### **Resposta do Utilizador:**

Consulte as outras mensagens associadas para obter mais informações. Podem existir problemas com a implementação do arquivo subjacente (por exemplo, não tem espaço em disco suficiente). Poderá ser necessário voltar a pesquisar a colecção para remover as referências de texto âncora ao documento afectado.

**IQQX0028W Não é possível actualizar de forma assíncrona o texto âncora na colecção** *nome\_da\_colecção***.**

## **Explicação:**

O motor de procura não conseguiu actualizar as referências de texto âncora na colecção identificada na

## **IQQX0030W • IQQX0043W**

mensagem. As actualizações de texto âncora para alguns documentos na colecção podem ser atrasadas.

## **Resposta do Utilizador:**

Consulte as outras mensagens associadas para obter mais informações. Podem existir problemas com a implementação do arquivo subjacente (por exemplo, não tem espaço em disco suficiente). Poderá ser necessário voltar a pesquisar os documentos indexados para remover as referências de texto âncora aos documentos afectados.

## **IQQX0030W O valor** *valor\_parâmetro* **do parâmetro de configuração** *nome\_parâmetro* **no ficheiro** *nome\_ficheiro* **é inválido.**

## **Explicação:**

O valor do parâmetro de configuração não pode ser utilizado. O processamento continuará utilizando um valor predefinido que não pode modificar. Para utilizar o parâmetro especificado para controlar o processamento de texto âncora, tem de utilizar um valor que seja do tipo correcto e esteja no intervalo permitido.

## **Resposta do Utilizador:**

Certifique-se de que o ficheiro não está a danificado. Em seguida, corrija o valor incorrecto.

**IQQX0031W Não é possível eliminar as referências de texto âncora a partir do espaço de pesquisa** *espaço\_de\_pesquisa***.**

#### **Explicação:**

O motor de procura não conseguiu eliminar as referências de texto âncora originadas no espaço de pesquisa identificado, que foi removido da colecção.

#### **Resposta do Utilizador:**

Consulte as outras mensagens associadas para obter mais informações. Podem existir problemas com o arquivo subjacente (por exemplo, não tem espaço em disco suficiente). Poderá ser necessário voltar a pesquisar a colecção para remover as referências de texto para ou de documentos eliminados.

## **IQQX0032I O arquivo de texto de âncora foi encerrado.**

## **Explicação:**

O processamento de texto âncora foi pedido mas não está actualmente disponível porque o motor de procura está a ser encerrado.

## **Resposta do Utilizador:**

Não é requerida qualquer acção.

## **IQQX0039W Não é possível criar cópia de segurança ou restaurar a colecção** *nome\_da\_colecção* **uma vez que a cópia de segurança e o restauro estão desactivados.**

## **Explicação:**

A cópia de segurança e o restauro foram desactivados, possivelmente devido ao facto do sistema estar a ser encerrado.

#### **Resposta do Utilizador:**

Não é requerida qualquer acção.

**IQQX0040W Não é possível criar cópia de segurança ou restaurar a colecção** *nome\_da\_colecção* **uma vez que já está em curso uma cópia de segurança ou um restauro.**

## **Explicação:**

Foi pedida uma cópia de segurança ou um restauro para a colecção especificada mas já existe uma cópia de segurança ou um restauro em curso e só é permitido efectuar uma operação de cada vez.

#### **Resposta do Utilizador:**

Aguarde até que a cópia de segurança ou o restauro em curso seja terminado, em seguida, tente novamente.

## **IQQX0041W Ocorreu um erro durante o encerramento da cópia de segurança ou do restauro em curso na colecção** *nome\_da\_colecção***.**

#### **Explicação:**

Ocorreu uma excepção durante a paragem da cópia de segurança ou do restauro na colecção indicada.

#### **Resposta do Utilizador:**

Consulte as outras mensagens associadas para obter mais informações.

**IQQX0042W Não é possível iniciar a tarefa em segundo plano** *novo\_estado* **uma vez que está actualmente** *estado\_actual***.**

#### **Explicação:**

Uma operação (por exemplo: configurar, iniciar, parar) foi tentada numa tarefa de segundo plano, mas a tarefa não se encontrava no estado adequado para essa opção, devido a erros anteriores.

#### **Resposta do Utilizador:**

Consulte as outras mensagens associadas para obter mais informações.

#### **IQQX0043W A propriedade requerida**

*nome\_da\_propriedade* **não está definida na configuração.**

#### **Explicação:**

A propriedade designada é requerida para cópia de segurança ou restauro mas não está definida na configuração especificada.

#### **Resposta do Utilizador:**

Localize o valor correcto para a propriedade e adicione-o à configuração.

## **IQQX0044W Ocorreu um erro durante a cópia de segurança ou o restauro da colecção** *nome\_da\_colecção***.**

## **Explicação:**

Ocorreu uma excepção, o que originou a paragem da cópia de segurança ou do restauro da colecção indicada antes da conclusão.

## **Resposta do Utilizador:**

Consulte as outras mensagens associadas para obter mais informações e tente efectuar novamente a cópia de segurança ou o restauro.

**IQQX0045W Não é possível restaurar a colecção** *nome\_da\_colecção* **uma vez que o volume da cópia de segurança está vazio ou em falta.**

## **Explicação:**

Não é possível restaurar uma colecção a menos que exista um volume de cópia de segurança que não esteja vazio.

## **Resposta do Utilizador:**

Verifique se o nome da colecção está correcto e se existe um volume de cópia de segurança, e tente de novo o restauro.

**IQQX0046E Não foi possível criar cópia de segurança do segmento** *número\_do\_segmento* **do ficheiro** *nome\_do\_ficheiro* **da colecção** *nome\_da\_colecção***.**

## **Explicação:**

Um dos segmentos do ficheiro designado não foi escrito no volume da cópia de segurança. A cópia de segurança é inválida.

## **Resposta do Utilizador:**

Verifique se o arquivo persistente tem espaço em disco e está acessível, e tente de novo a cópia de segurança.

**IQQX0047E Não foi possível registar a soma de verificação do ficheiro** *nome\_do\_ficheiro* **da colecção** *nome\_da\_colecção***.**

## **Explicação:**

A soma de verificação do ficheiro designado não foi escrita no volume da cópia de segurança. A cópia de segurança é inválida.

## **Resposta do Utilizador:**

Verifique se o arquivo persistente tem espaço em disco e está acessível, e tente de novo a cópia de segurança.

**IQQX0048E Não foi possível eliminar o ficheiro** *nome\_do\_ficheiro* **da colecção** *nome\_da\_colecção* **do volume da cópia de segurança.**

**Explicação:**

O ficheiro designado não foi eliminado do volume da cópia de segurança. A cópia de segurança é inválida.

## **Resposta do Utilizador:**

Verifique se o arquivo persistente tem espaço em disco e está acessível, e tente de novo a cópia de segurança.

## **IQQX0049E Ocorreu um erro durante a descodificação da palavra-passe da cópia de segurança e restauro.**

#### **Explicação:**

Não foi possível descodificar a palavra-passe fornecida para a cópia de segurança ou para o restauro.

## **Resposta do Utilizador:**

Consulte as outras mensagens associadas para obter mais informações. Verifique se a palavra-passe está correcta.

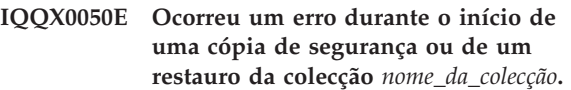

## **Explicação:**

Não foi possível iniciar uma operação de cópia de segurança ou restauro devido a um erro na configuração.

## **Resposta do Utilizador:**

Consulte as outras mensagens associadas para obter mais informações. Verifique se todos os valores da configuração estão correctos.

## **IQQX0054E A colecção***nome\_colecção* **não pode ser tornado inactivo.**

## **Explicação:**

Antes de restaurar uma colecção, esta deve ser tornada inactiva. Caso# tal não seja possível, devido ao estado actual da colecção ou do sistema, o restauro# não pode continuar, podendo ser repetido mais tarde.

#### **Resposta do Utilizador:**

Repita o restauro mais tarde.

# <span id="page-64-0"></span>**Avisos**

# **Avisos**

Estas informações foram desenvolvidas para produtos e serviços disponibilizados nos E.U.A.

Os produtos, serviços ou funções descritos neste documento poderão não ser disponibilizados pela IBM noutros países. Consulte o seu representante IBM local para obter informações sobre os produtos e serviços actualmente disponíveis na sua área. Quaisquer referências, nesta publicação, a produtos, programas ou serviços IBM não significam que apenas esses produtos, programas ou serviços IBM possam ser utilizados. Qualquer outro produto, programa ou serviço, funcionalmente equivalente, poderá ser utilizado em substituição daqueles, desde que não infrinja qualquer direito de propriedade intelectual da IBM. No entanto, é da inteira responsabilidade do utilizador avaliar e verificar o funcionamento de qualquer produto, programa ou serviço não IBM.

Neste documento, podem ser feitas referências a patentes ou a aplicações com patentes pendentes da IBM. O facto de este documento lhe ser fornecido não lhe confere qualquer direito sobre essas patentes. Caso solicite pedidos de informação sobre licenças, tais pedidos deverão ser endereçados, por escrito, para:

IBM Director of Licensing IBM Corporation North Castle Drive Armonk, NY 10504-1785 E.U.A.

Para endereçar os seus pedidos de informação sobre licenças relacionados com informações de conjunto de caracteres de duplo byte (DBCS, Double Byte Character Set), contacte o Departamento de Propriedade Intelectual da IBM no seu país ou envie-os, por escrito, ao fabricante:

IBM World Trade Asia Corporation Licensing 2-31 Roppongi 3-chome, Minato-ku Tokyo 106-0032, Japan

**O parágrafo seguinte não se aplica ao Reino Unido nem a qualquer outro país onde estas cláusulas sejam inconsistentes com a lei local:** A INTERNATIONAL BUSINESS MACHINES CORPORATION FORNECE ESTA PUBLICAÇÃO ″TAL COMO ESTÁ″ (AS IS), SEM GARANTIA DE QUALQUER ESPÉCIE, EXPLÍCITA OU IMPLÍCITA, INCLUINDO, MAS NÃO SE LIMITANDO ÀS GARANTIAS IMPLÍCITAS DE NÃO INFRACÇÃO, COMERCIALIZAÇÃO OU ADEQUAÇÃO A UM DETERMINADO FIM. Alguns Estados não permitem a exclusão de garantias, explícitas ou implícitas, em determinadas transacções; esta declaração pode, portanto, não se aplicar ao seu caso.

É possível que estas informações contenham imprecisões técnicas ou erros de tipografia. A IBM permite-se fazer alterações periódicas às informações aqui contidas; essas alterações serão incluídas nas posteriores edições desta publicação. A IBM pode introduzir melhorias e/ou alterações ao(s) produto(s) e/ou programa(s) descrito(s) nesta publicação em qualquer momento, sem aviso prévio.

Quaisquer referências, nesta publicação, a sítios da Web não IBM são fornecidas apenas para conveniência e não constituem, em caso algum, aprovação desses sítios da Web. Os materiais existentes nesses sítios da Web não fazem parte dos materiais destinados a este produto IBM e a utilização desses sítios da Web será da exclusiva responsabilidade do utilizador.

A IBM pode usar ou distribuir quaisquer informações que lhe forneça, da forma que julgue apropriada, sem incorrer em qualquer obrigação para consigo.

Os Licenciados deste programa que pretendam obter informações sobre o mesmo com o objectivo de permitir: (i) a troca de informações entre programas criados independentemente e outros programas (incluindo este) e (ii) a utilização recíproca das informações que tenham sido trocadas, deverão contactar a IBM através do seguinte endereço:

IBM Corporation J46A/G4 555 Bailey Avenue San Jose, CA 95141-1003 E.U.A.

Tais informações poderão ser disponibilizadas, sujeitas a termos e condições apropriados, incluindo nalguns casos, ao pagamento de uma taxa.

O programa licenciado descrito neste documento e todo o material licenciado disponível para o programa são fornecidos pela IBM nos termos das Condições Gerais IBM (IBM Customer Agreement), do Acordo de Licença Internacional para Programas IBM (IPLA, IBM International Program License Agreement) ou de qualquer acordo equivalente entre ambas as partes.

Quaisquer dados de desempenho aqui contidos foram determinados num ambiente controlado. Assim sendo, os resultados obtidos noutros ambientes operativos podem variar significativamente. Algumas medições podem ter sido efectuadas em sistemas ao nível do desenvolvimento, pelo que não existem garantias de que estas medições sejam iguais nos sistemas disponíveis habitualmente. Para além disso, algumas medições podem ter sido calculadas por extrapolação. Os resultados reais podem variar. Os utilizadores deste documento devem verificar os dados aplicáveis ao seu ambiente específico.

As informações relativas a produtos não IBM foram obtidas junto dos fornecedores desses produtos, dos seus anúncios publicados ou de outras fontes de divulgação ao público. A IBM não testou esses produtos e não pode confirmar a exactidão do desempenho, da compatibilidade ou de quaisquer outras afirmações relacionadas com produtos não IBM. Todas as questões sobre as capacidades dos produtos não IBM deverão ser endereçadas aos fornecedores desses produtos.

Estas informações contêm exemplos de dados e relatórios utilizados em operações comerciais diárias. Para ilustrá-los o melhor possível, os exemplos incluem nomes de indivíduos, empresas, marcas e produtos. Todos estes nomes são fictícios e qualquer semelhança com nomes e moradas reais é mera coincidência.

LICENÇA DE DIREITOS DE AUTOR:

Esta publicação contém programas de aplicação exemplo na linguagem origem, que ilustra técnicas de programação em várias plataformas operativas. Pode copiar, <span id="page-66-0"></span>modificar e distribuir estes programas exemplo de qualquer forma, sem encargos para com a IBM, com a finalidade de desenvolver, utilizar, comercializar ou distribuir programas de aplicação em conformidade com a interface de programação de aplicações e destinados à plataforma operativa para a qual os programas exemplo são escritos. Estes exemplos não foram testados exaustivamente sob todas as condições. Deste modo, a IBM não garante nem se responsabiliza pela fiabilidade, assistência ou funcionamento implícito destes programas.

Cada cópia ou qualquer parte destes programas exemplo ou qualquer trabalho derivado dos mesmos tem de incluir um aviso de direitos de autor, do seguinte modo:

Oracle® Outside In Search Export, Copyright © 1992, 2007, Oracle. Todos os direitos reservados.

Oracle® Outside In HTML Export, Copyright © 1992, 2007, Oracle. Todos os direitos reservados.

# **Marcas Comerciais**

Este tópico lista marcas comerciais da IBM e determinadas marcas comerciais não IBM.

Consulte <http://www.ibm.com/legal/copytrade.shtml> para obter informações sobre marcas comerciais da IBM.

Os seguintes termos são marcas comerciais ou marcas comerciais registadas de outras empresas:

Adobe, Acrobat, PostScript e todas as marcas comerciais baseadas na Adobe são marcas comerciais registadas ou marcas registadas da Adobe Systems Incorporated nos E.U.A. e/ou noutros países.

Java e todas as marcas comerciais baseadas em Java e logotipos são marcas comerciais ou marcas comerciais registadas da Sun Microsystems, Inc. nos Estados Unidos e/ou noutros países.

Microsoft, Windows, Windows NT e o logotipo do Windows são marcas comerciais da Microsoft Corporation nos Estados Unidos e/ou noutros países.

Intel, logotipo da Intel, Intel Inside, logotipo da Intel Inside, Intel Centrino, logotipo da Intel Centrino, Celeron, Intel Xeon, Intel SpeedStep, Itanium e Pentium são marcas comerciais ou marcas comerciais registadas da Intel Corporation ou respectivas subsidiárias nos Estados Unidos e outros países.

Linux é uma marca comercial da Linus Torvalds nos Estados Unidos e/ou noutros países.

Outros nomes de empresas, produtos ou serviços podem ser marcas comerciais ou marcas de serviços de outras empresas.

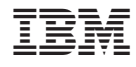

Printed in USA